ФЕДЕРАЛЬНОЕ АГЕНТСТВО ЖЕЛЕЗНОДОРОЖНОГО ТРАНСПОРТА Федеральное государственное бюджетное образовательное учреждение высшего образования «Иркутский государственный университет путей сообщения» **Забайкальский институт железнодорожного транспорта** – филиал Федерального государственного бюджетного образовательного учреждения высшего образования «Иркутский государственный университет путей сообщения» Читинский техникум железнодорожного транспорта

(ЧТЖТ ЗабИЖТ ИрГУПС)

# РАБОЧАЯ УЧЕБНАЯ ПРОГРАММА ПРОФЕССИОНАЛЬНОГО МОДУЛЯ ПМ.01. Проведение геодезических работ при изысканиях по реконструкции, проектированию, строительству и эксплуатации железных дорог

для специальности

08.02.10 Строительство железных дорог, путь и путевое хозяйство

*Базовая подготовка среднего профессионального образования*

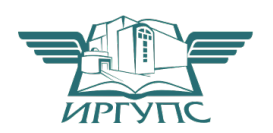

Чита 2024

Электронный документ выгружен из ЕИС ФГБОУ ВО ИрГУПС и соответствует оригиналу Подписант ФГБОУ ВО ИрГУПС Трофимов Ю.А. 00920FD815CE68F8C4CA795540563D259C с 07.02.2024 05:46 по 02.05.2025 05:46 GMT+03:00 Подпись соответствует файлу документа

Рабочая учебная программа профессионального модуля разработана на основе федерального государственного образовательного стандарта среднего профессионального образования по специальности 08.02.10 Строительство железных дорог, путь и путевое хозяйство (приказ Министерства образования и науки РФ от 13.08.2014 г № 1002 «Об утверждении федерального государственного образовательного стандарта среднего профессионального образования по специальности 08.02.10 Строительство железных дорог, путь и путевое хозяйство»).

РАССМОТРЕНО ЦМК 08.02.10 Строительство железных дорог, путь и путевое хозяйство протокол от «10» июня 2024 № 11 Председатель Н.С. Логинов

СОГЛАСОВАНО Начальник учебно-методического отдела СПО Л.В. Теряева «10» июня 2024

Разработчик: Петрова М.Ю. – преподаватель первой квалификационной категории ЗабИЖТ ИрГУПС

Рецензент: Сивов С.В. – Заместитель начальника Забайкальской дирекции по ремонту пути структурного подразделения Центральной дирекции по ремонту пути – филиала ОАО «РЖД», председатель ГЭК

# СОДЕРЖАНИЕ

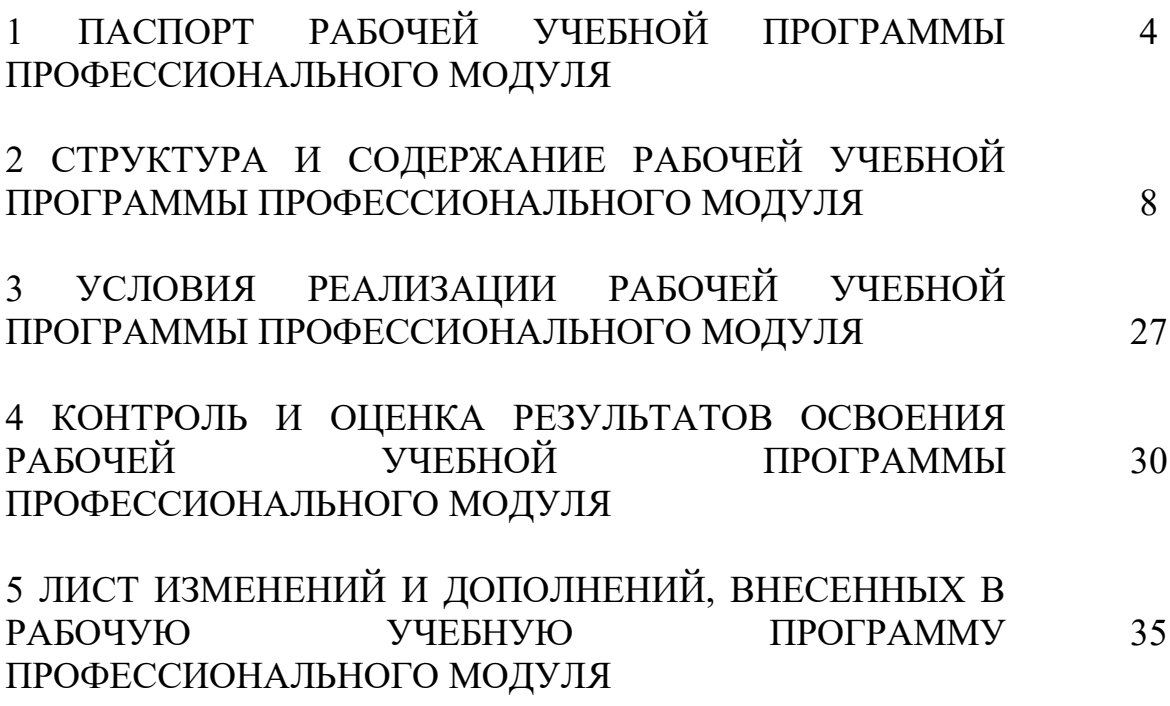

# 1 ПАСПОРТ РАБОЧЕЙ УЧЕБНОЙ ПРОГРАММЫ ПРОФЕССИОНАЛЬНОГО МОДУЛЯ

#### ПМ.01. Проведение геодезических работ при изысканиях по реконструкции, проектированию, строительству и эксплуатации железных дорог

1.1 Область применения рабочей программы

Рабочая учебная программа профессионального модуля является частью программы подготовки специалистов среднего звена в соответствии с ФГОС СПО по специальности 08.02.10 Строительство железных дорог, путь и путевое хозяйство в части освоения основного вида профессиональной деятельности (ВПД): Проведение геодезических работ при изысканиях по реконструкции, проектированию, строительству и эксплуатации железных дорог и соответствующих профессиональных компетенций (ПК):

- ОК 01. Выбирать способы решения задач профессиональной деятельности применительно к различным контекстам
- ОК 02. Использовать современные средства поиска, анализа и интерпретации информации, и информационные технологии для выполнения задач профессиональной деятельности
- ОК 03. Планировать и реализовывать собственное профессиональное и личностное развитие, предпринимательскую деятельность в профессиональной сфере, использовать знания по правовой и финансовой грамотности в различных жизненных ситуациях
- ОК 04. Эффективно взаимодействовать и работать в коллективе и команде
- ОК 05. Осуществлять устную и письменную коммуникацию на государственном языке Российской Федерации с учетом особенностей социального и культурного контекста.
- ОК 06. Проявлять гражданско-патриотическую позицию, демонстрировать осознанное поведение на основе традиционных российских духовнонравственных ценностей, в том числе с учетом гармонизации межнациональных и межрелигиозных отношений, применять стандарты антикоррупционного поведения.
- ОК 07. Содействовать сохранению окружающей среды, ресурсосбережению, применять знания об изменении климата, принципы бережливого производства, эффективно действовать в чрезвычайных ситуациях.
- ОК 08. Использовать средства физической культуры для сохранения и укрепления здоровья в процессе профессиональной деятельности и поддержания необходимого уровня физической подготовленности.
- ОК 09. Пользоваться профессиональной документацией на государственном и иностранном языках.
- ПК 1.1. Выполнять различные виды геодезических съемок.
- ПК 1.2. Обрабатывать материалы геодезических съемок.
- ПК 1.3. Производить разбивку на местности элементов железнодорожного пути и искусственных сооружений для строительства железных дорог.

1.2 Место профессионального модуля в структуре программы подготовки специалистов среднего звена: профессиональный модуль входит в профессиональный цикл.

1.3 Цели и задачи профессионального модуля – требования к результатам освоения.

С целью овладения указанным видом профессиональной деятельности и соответствующими профессиональными компетенциями обучающийся в ходе освоения профессионального модуля должен:

иметь практический опыт:

– разбивки трассы, закрепления точек на местности;

– обработки технической документации.

В результате освоения профессионального модуля обучающийся должен уметь:

– выполнять трассирование по картам, проектировать продольные и поперечные профили, выбирать оптимальный вариант железнодорожной линии;

– выполнять разбивочные работы, вести геодезический контроль на изысканиях и различных этапах строительства железных дорог.

В результате освоения дисциплины обучающийся должен знать:

– устройство и применение геодезических приборов;

– способы и правила геодезических измерений;

– правила трассирования и проектирования железных дорог, требования, предъявляемые к ним.

При изучении данной дисциплины формируются следующие общие и профессиональные компетенции:

Цель воспитательной работы в рамках профессионального модуля: создание воспитательного пространства, обеспечивающего развитие обучающихся как субъекта деятельности, личности и индивидуальности в соответствии с требованиями ФГОС СПО по специальности 08.02.10 Строительство железных дорог, путь и путевое хозяйство, подготовка квалифицированных рабочих и специалистов к самостоятельному выполнению видов профессиональной деятельности (в соответствии с профессиональными стандартами), конкурентоспособного на региональном рынке труда, готового к постоянному профессиональному росту, социальной и профессиональной мобильности, со сформированными гражданскими качествами личности в соответствии с запросами и потребностями региональной экономики и социокультурной политики.

Воспитательная работа в рамках профессионального модуля направлена на решение задач: развития личности; создания условий для самоопределения и социализации обучающихся на основе социокультурных, духовно-нравственных ценностей, принятых в российском обществе правил и норм поведения в интересах человека, семьи, общества и государства; формирования у обучающихся чувства патриотизма, гражданственности, уважения к памяти защитников Отечества и подвигам Героев Отечества, закону и правопорядку, человеку труда и старшему поколению, взаимного уважения, бережного отношения к культурному наследию и традициям многонационального народа РФ, природе и окружающей среде.

Планируемые личностные результаты, в ходе реализации рабочей учебной программы:

ЛР 10 Заботящийся о защите окружающей среды, собственной и чужой безопасности, в том числе цифровой;

ЛР13 Способный при взаимодействии с другими людьми достигать поставленных целей, стремящийся к формированию в строительной отрасли и системе жилищно-коммунального хозяйства личностного роста как профессионала ;

ЛР 16 Способный искать и находить необходимую информацию используя разнообразные технологии ее поиска, для решения возникающих в процессе производственной деятельности проблем при строительстве и эксплуатации объектов капитального строительства;

ЛР 19 Желающий жить и работать во благо развития Забайкальского края, принимающий активное участие в решении проблем региона.

1.4 Количество часов на освоение рабочей учебной программы профессионального модуля ПМ.01 Проведение геодезических работ при изысканиях по реконструкции, проектированию, строительству и эксплуатации железных дорог очной формы обучения:

- Максимальной учебной нагрузки обучающегося – 258 часов, включая:

- Обязательной аудиторной учебной нагрузки обучающегося – 172 часа;

в том числе:

- теоретическое обучение – (94 часа);

- практическое обучение – (78 часов);

из них в форме практической подготовки (250 часов);

- Самостоятельной работы обучающегося – 86 часов;

Промежуточная аттестация: Экзамен квалификационный (часов).

Учебная практика 180 часов (5 недель).

#### МДК 01.01

всего – 114 часов, в том числе:

- Максимальная учебной нагрузки обучающегося 114 часов,

- Обязательную аудиторную учебную нагрузку обучающегося – 76 часов; в том числе:

- теоретическое обучение – 46 часов;

- практическое занятие – 30 часов;

из них в форме практической подготовки (30 часов);

- Самостоятельную работу обучающегося – 38 часов;

Промежуточная аттестация (с указанием формы): Экзамена (часов).

МДК 01.02

всего – 144 часа, в том числе:

- Максимальная учебной нагрузки обучающего 144 часа;

- Обязательной аудиторной учебной нагрузки обучающегося 96 часов; в том числе:

- теоретическое обучение – 48 часов;

- практическое занятие – 48 часов;

- из них в форме практической подготовки (40часов);

- Самостоятельная работа обучающегося (48часов);

Промежуточная аттестация (с указанием формы): Дифференцированный зачет (часов).

Количество часов на освоение рабочей учебной программы профессионального модуля ПМ.01 Проведение геодезических работ при изысканиях по реконструкции, проектированию, строительству и эксплуатации железных дорог заочной формы обучения:

всего –258 часов, в том числе:

- Максимальной учебной нагрузки обучающегося – 258 часов,

-Обязательной аудиторной учебной нагрузки обучающегося – 62 часа; в том числе:

- теоретическое обучение – 30 часов;

- практическое обучение – 32 часа;

- из них в форме практической подготовки (214 часов);

- Самостоятельной работы обучающегося – 196 часов;

Промежуточная аттестация (с указанием формы): Экзамен квалификационный (часов).

- Учебная практика 180 часов (5 недель).

МДК 01.01

всего – 114 часов, в том числе:

- Максимальная учебной нагрузки обучающегося 114 часов,

- Обязательную аудиторную учебную нагрузку обучающегося – 30 часов;

в том числе:

- теоретическое обучение  $-10$  часов;

- практическое занятие  $-20$  часов;

из них в форме практической подготовки (20часов);

- Самостоятельную работу обучающегося – 84 часа;

-Промежуточная аттестация (с указанием формы): Экзамена (часов).

- Учебная практика 180 часов (5 недель).

МДК 01.02

всего – 144 часов, в том числе:

- Максимальная учебной нагрузки обучающегося 144 часа,

- Обязательную аудиторную учебную нагрузку обучающегося – 32 часа;

в том числе:

- теоретическое обучение – 20 часов;

- практическое занятие  $-12$  часов.

из них в форме практической подготовки (14часов);

- Самостоятельную работу обучающегося – 112 часов;

- Промежуточная аттестация (с указанием формы): Дифференцированный зачет (часов).

#### 1.5 Используемые методы обучения

1.5.1 Пассивные: лекция, демонстрация. чтение, опрос

1.5.2 Активные и интерактивные: творческое задание, работа в малых группах, проблемная лекция, подготовка презентаций, мозговой штурм, дискуссия, круглый стол, работа с документами, тестирование.

### 2 СТРУКТУРА И СОДЕРЖАНИЕ РАБОЧЕЙ УЧЕБНОЙ ПРОГРАММЫ ДИСЦИПЛИНЫ

2.1 Объем рабочей учебной программы профессионального модуля и виды учебной работы очной формы обучения

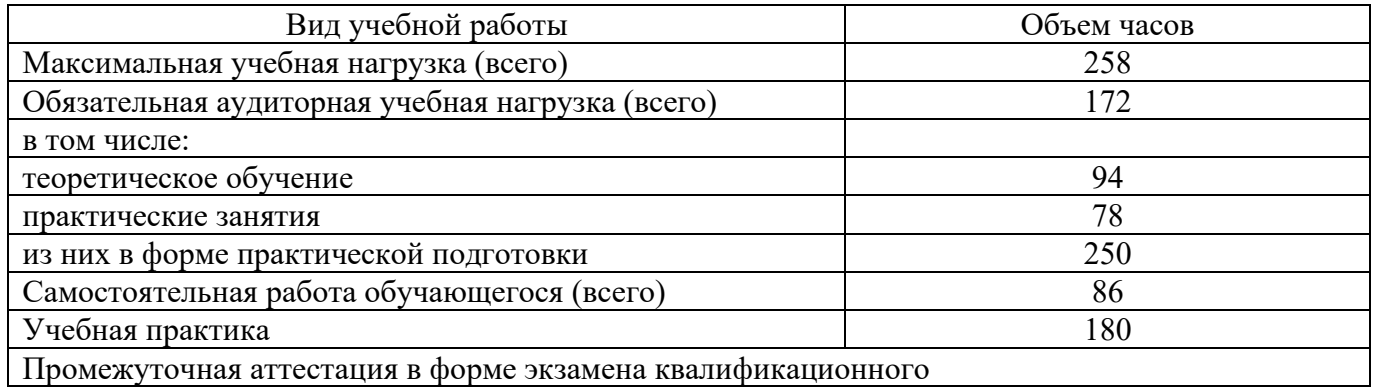

2.1.1 Объем рабочей учебной программы профессионального модуля и виды учебной работы заочной формы обучения

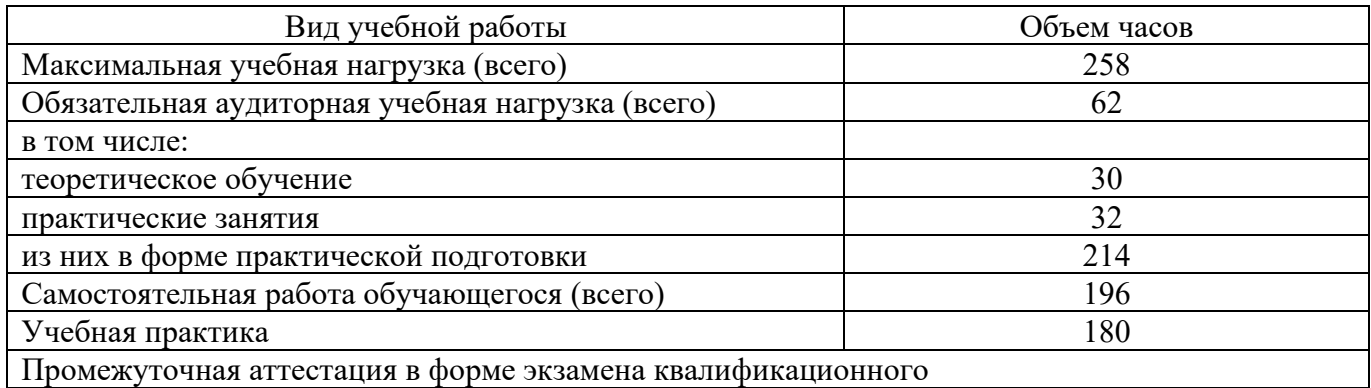

2.2 Тематический план и содержание рабочей учебной программы профессионального модуля ПМ.01. Проведение геодезических работ при изысканиях по реконструкции, проектированию, строительству и эксплуатации железных дорог, очной формы обучения

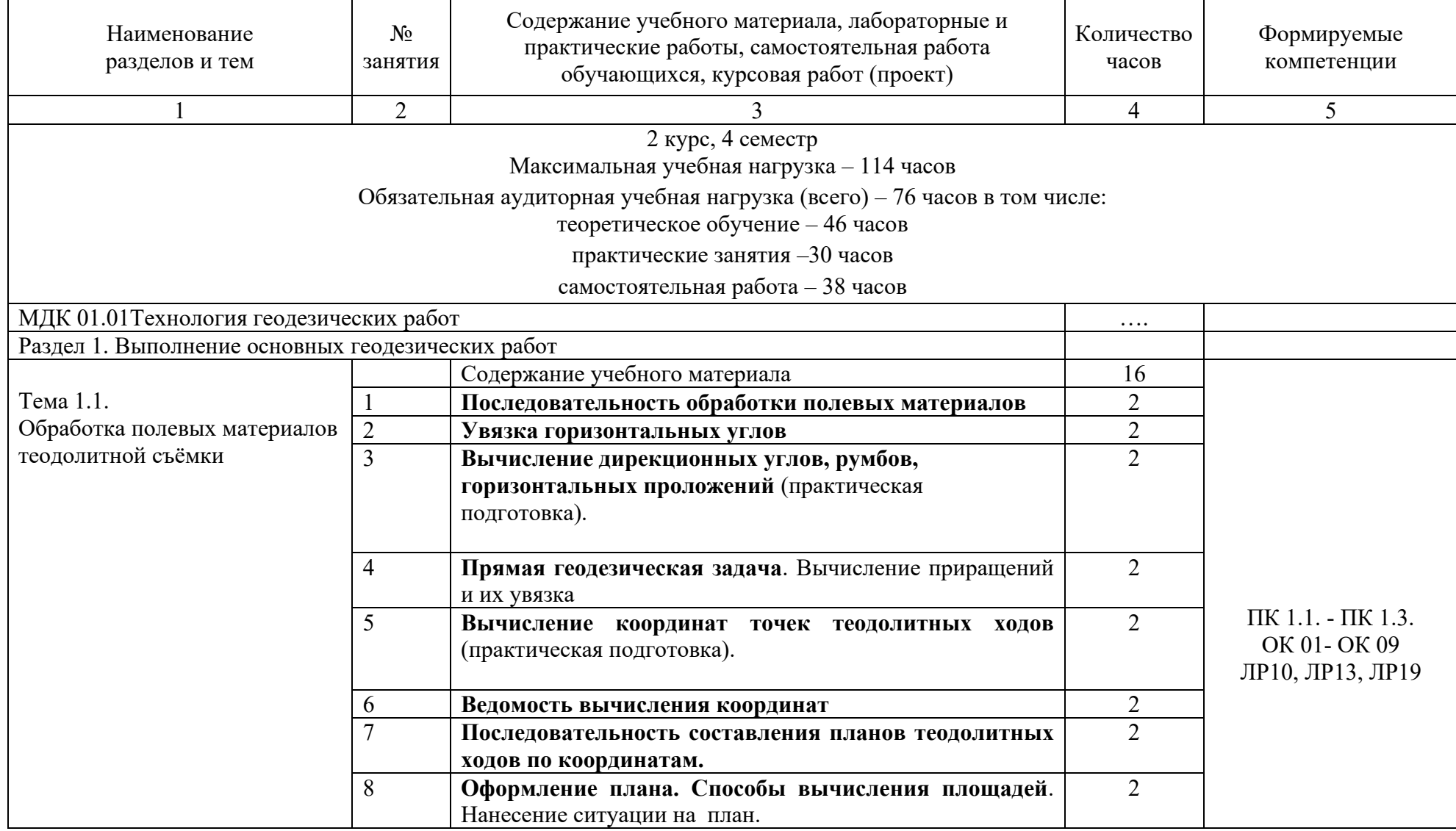

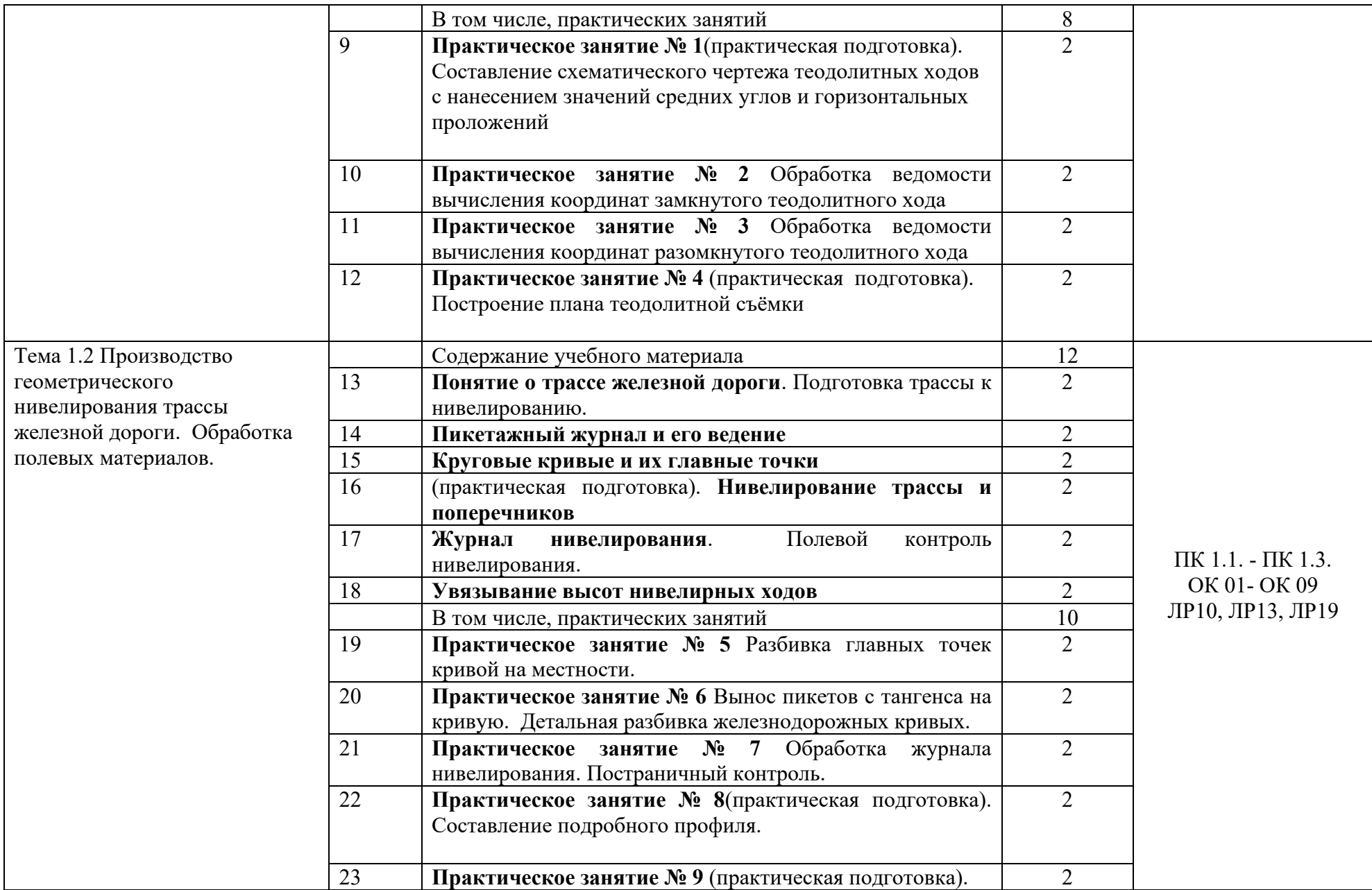

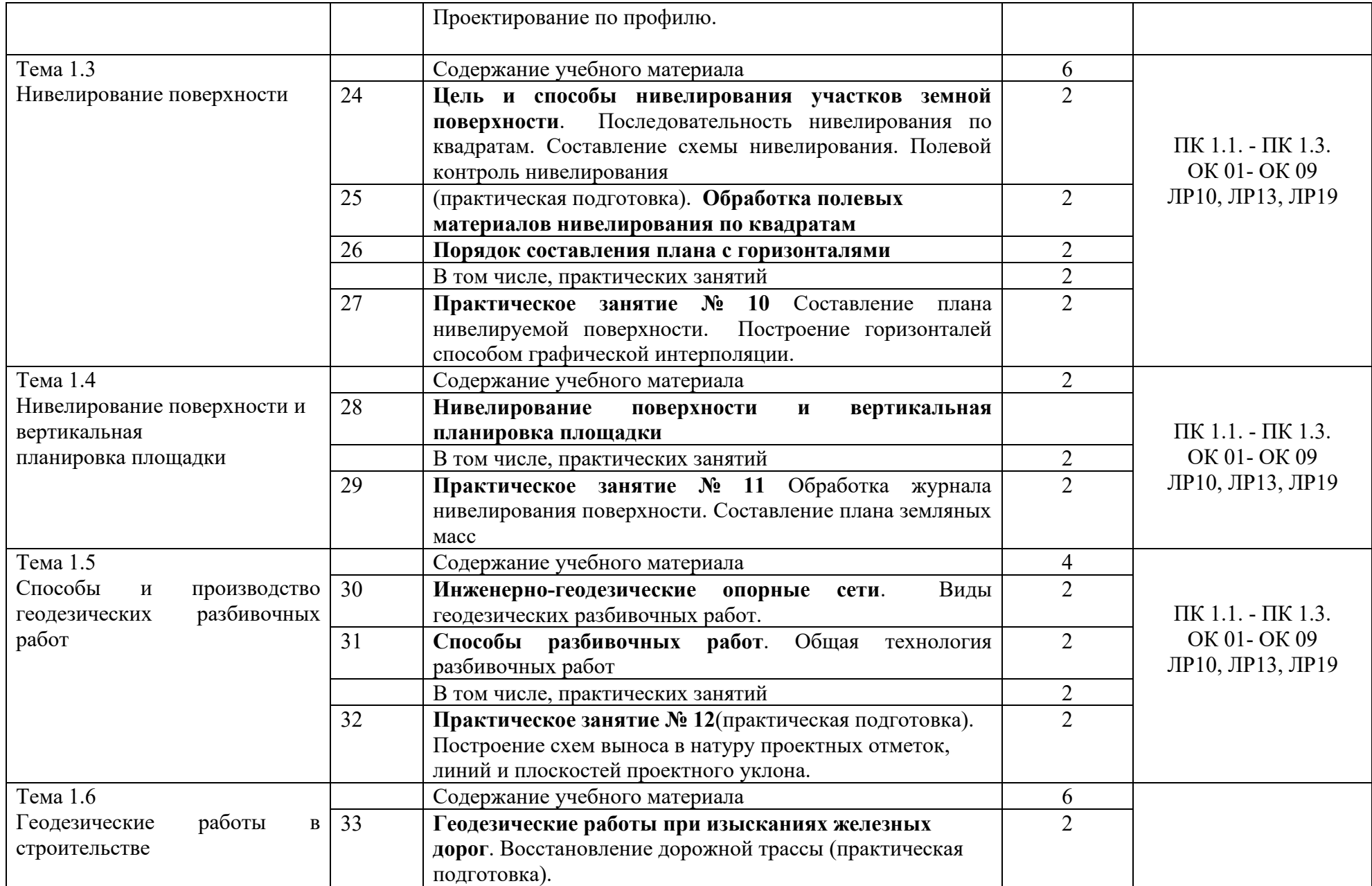

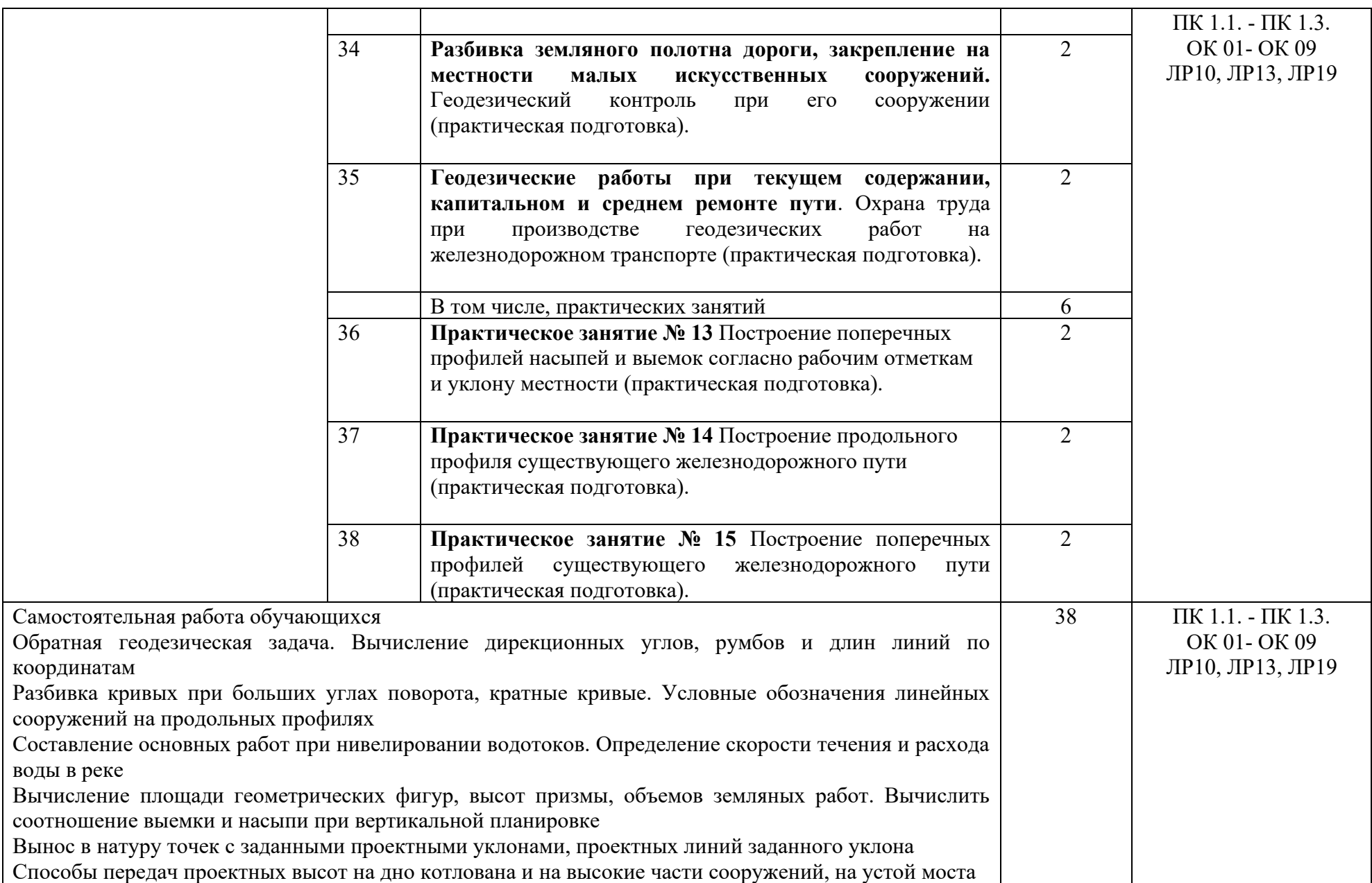

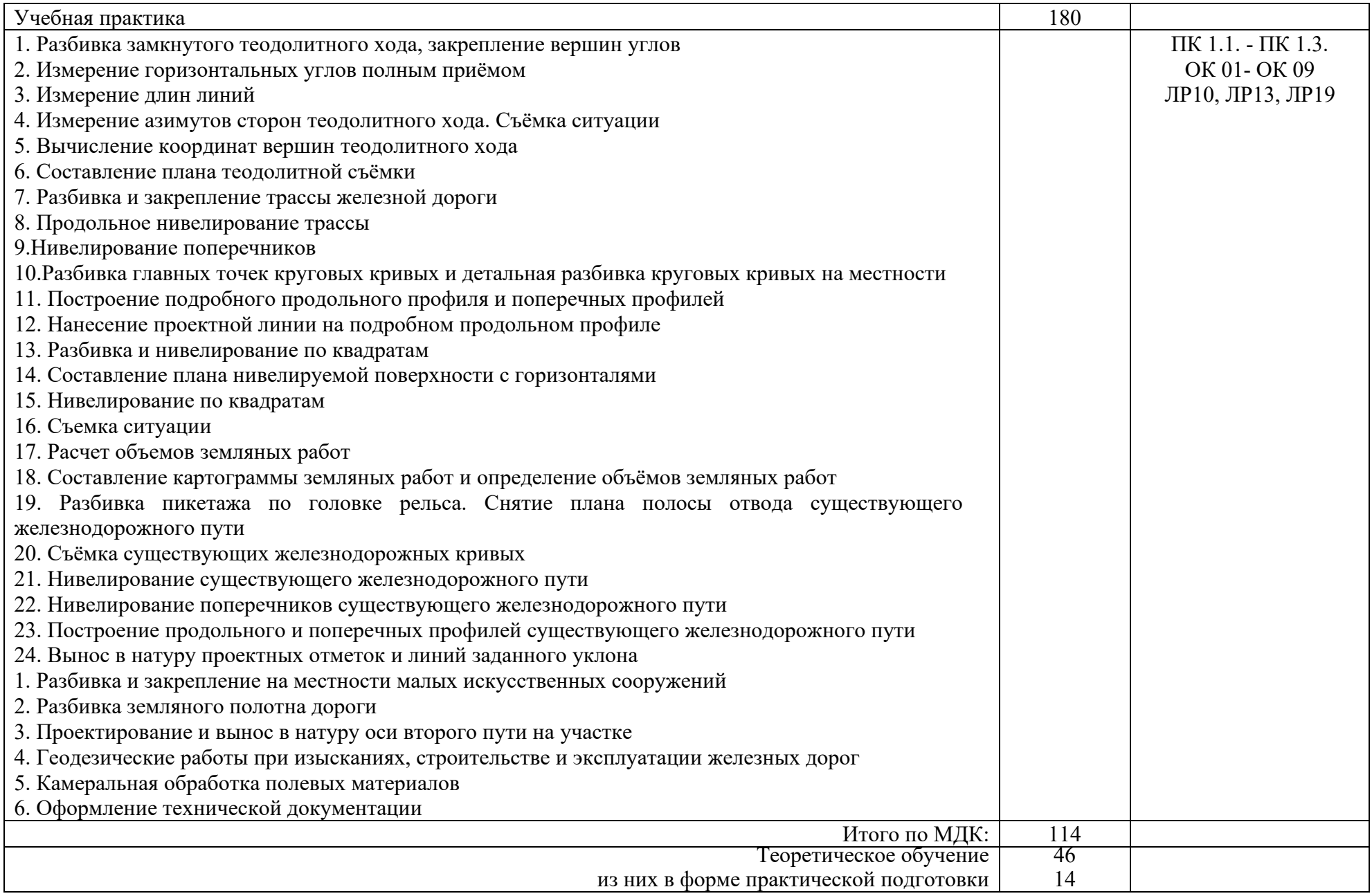

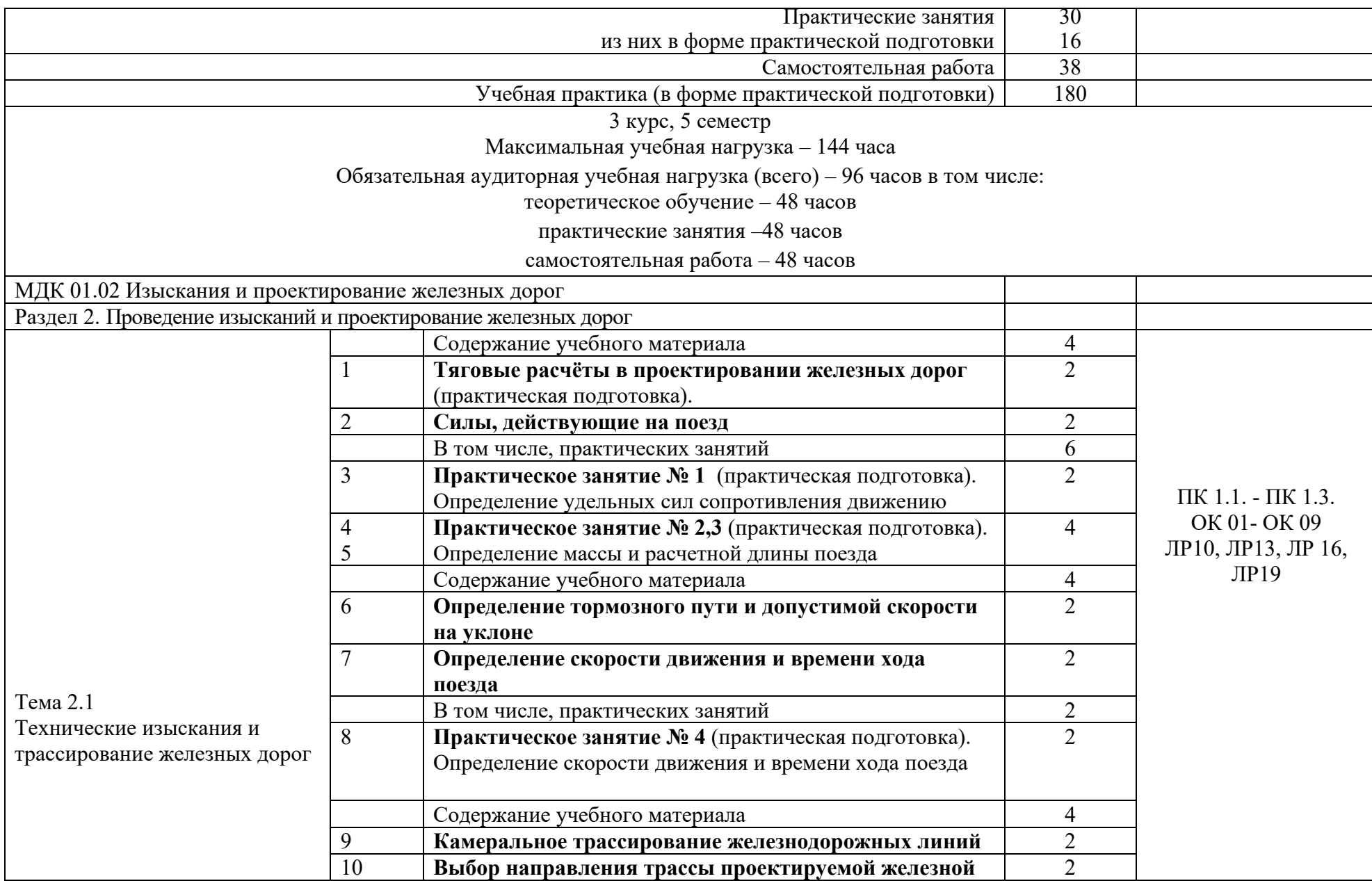

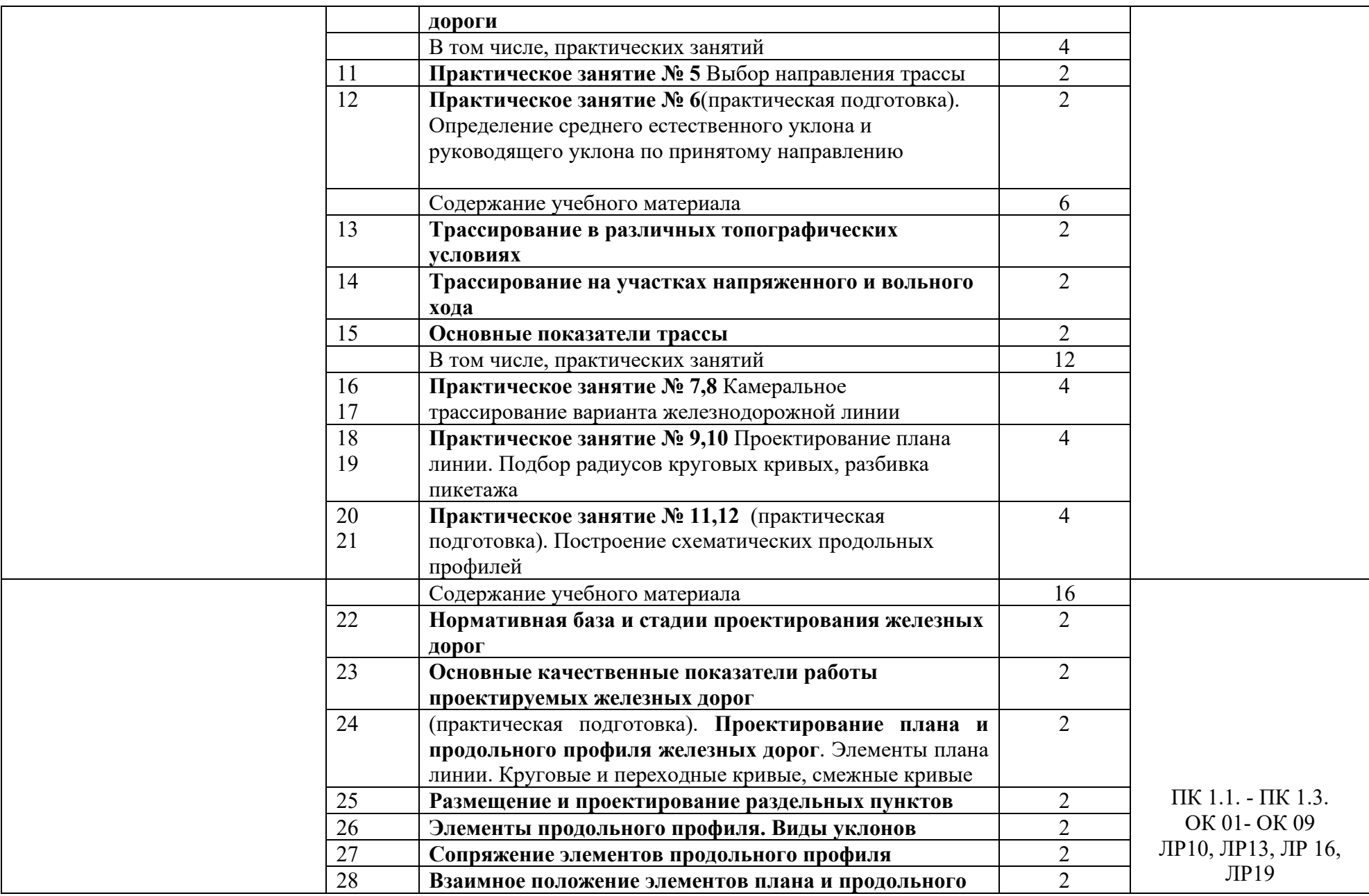

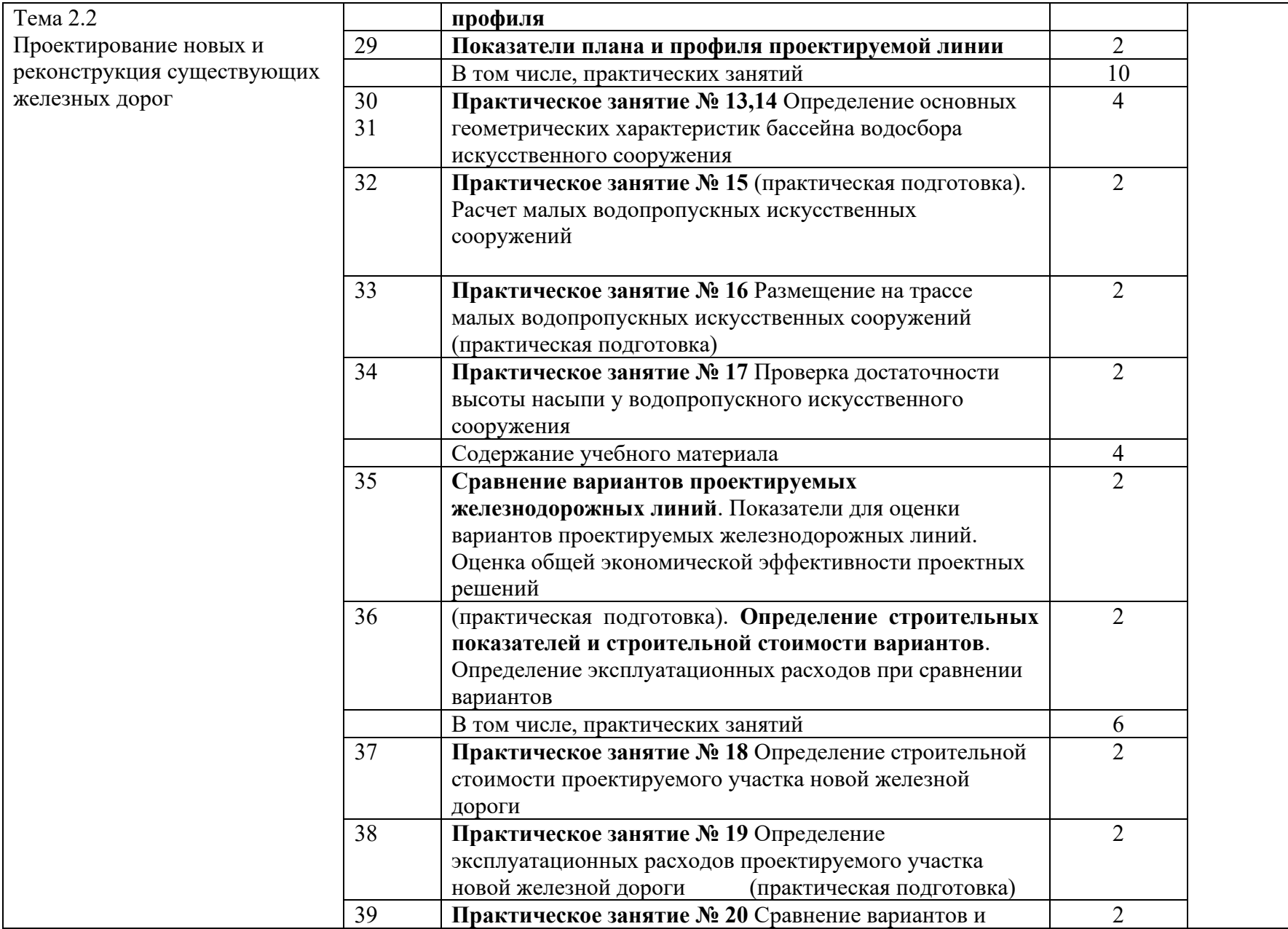

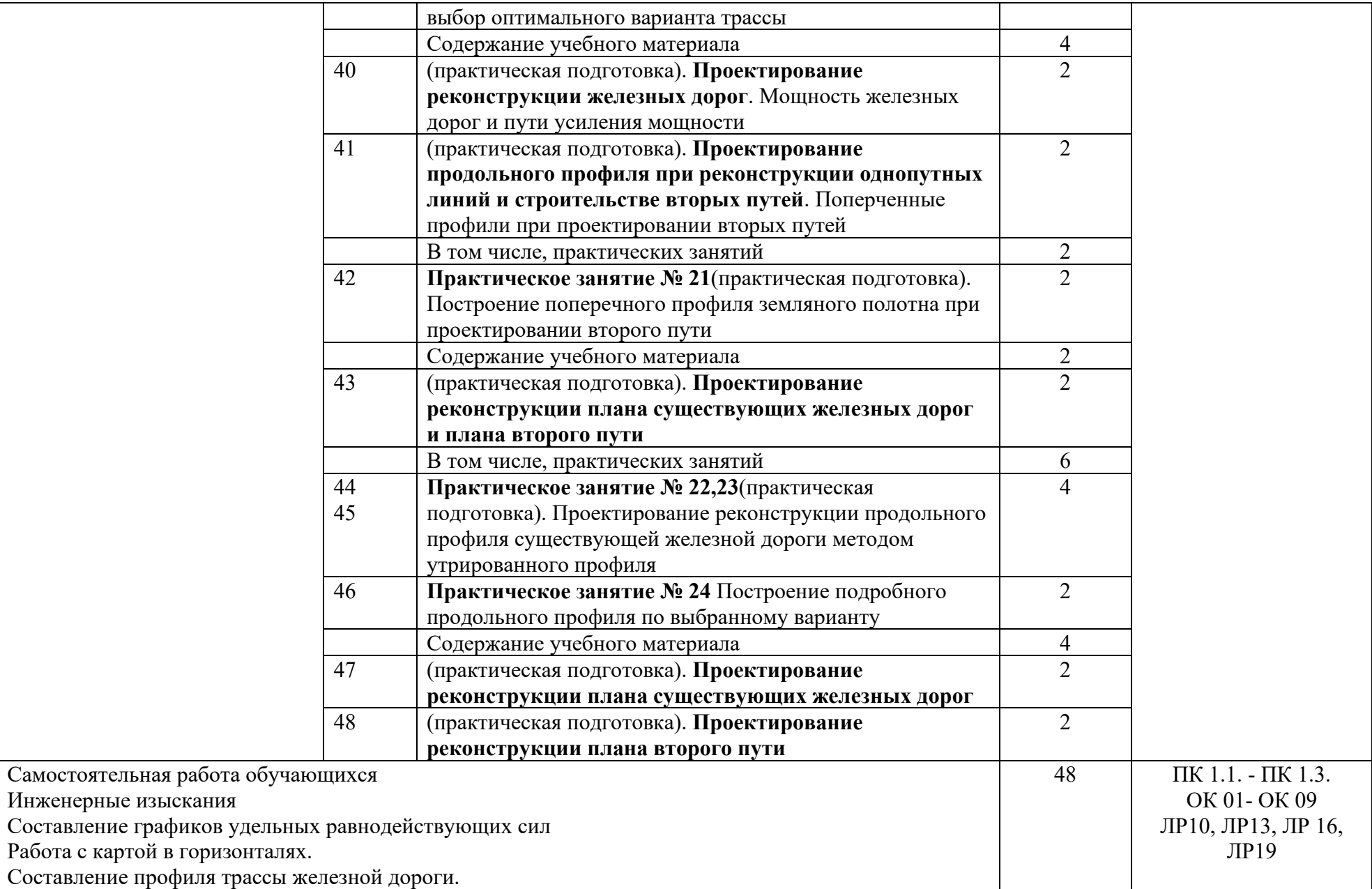

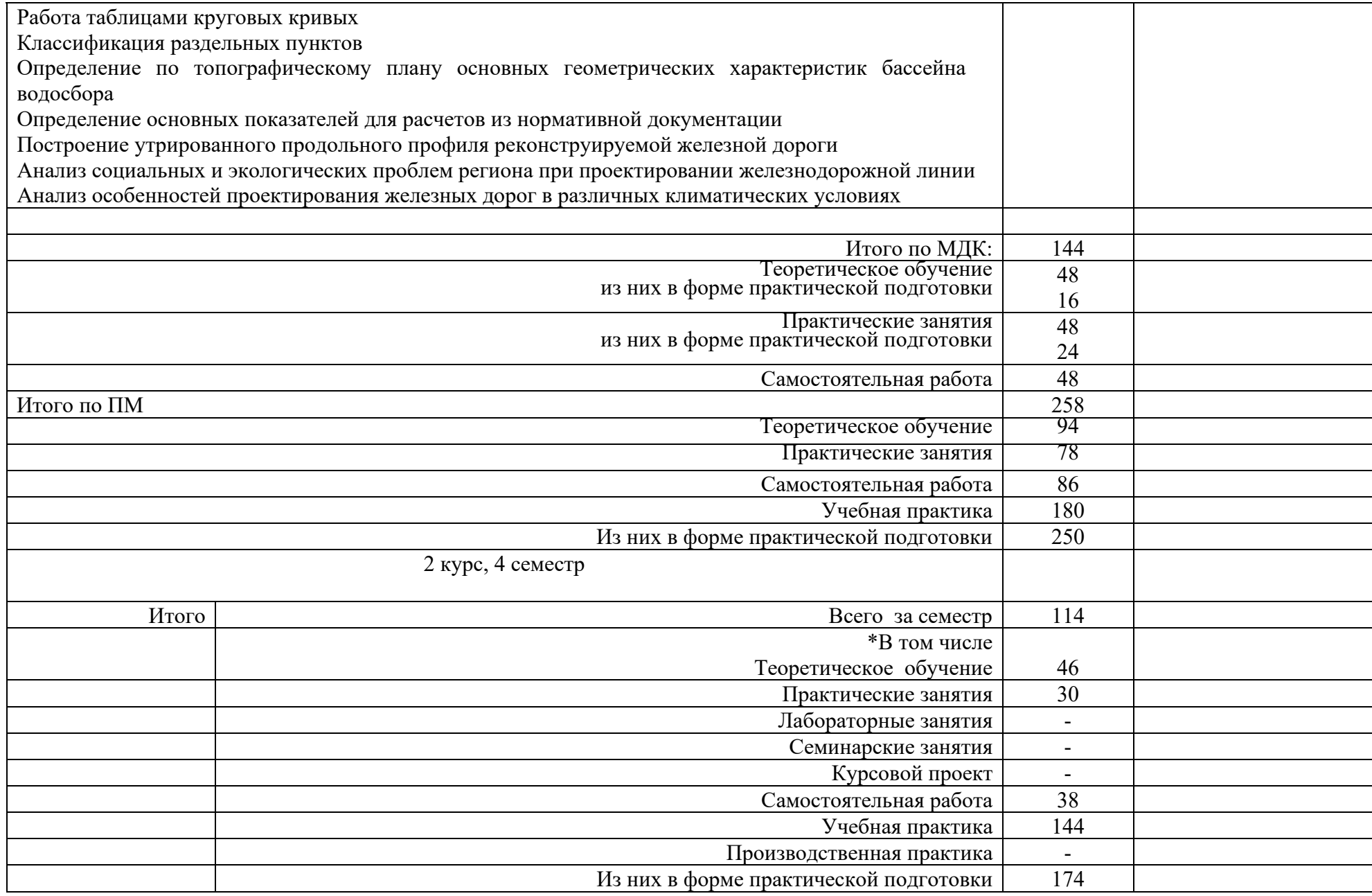

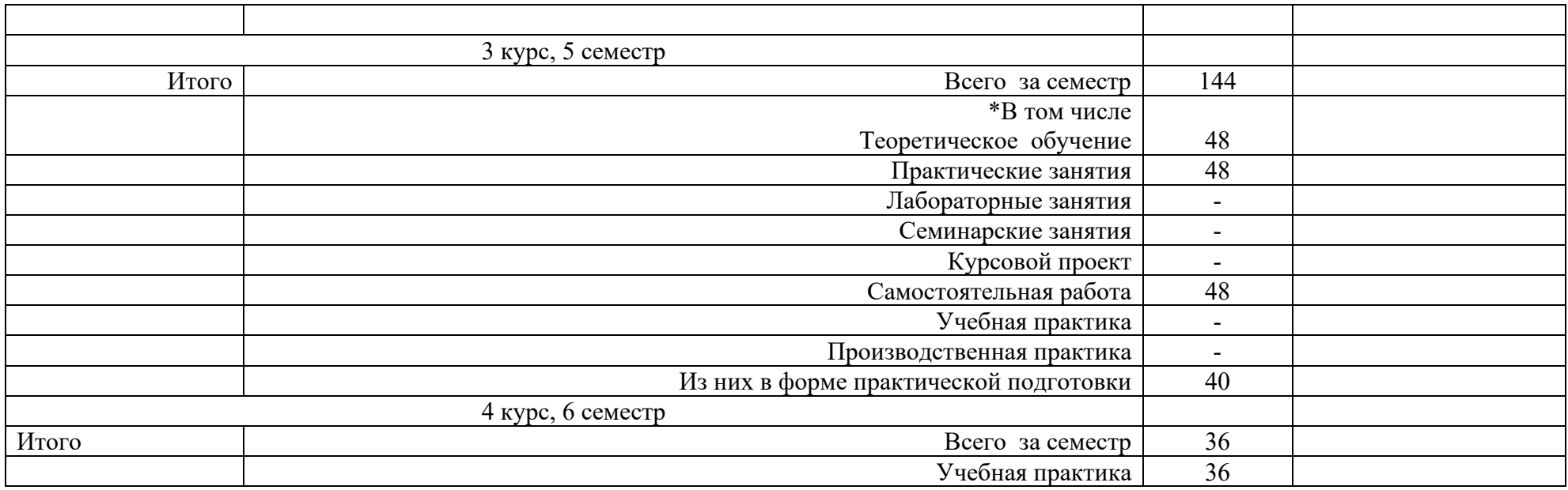

2.2.1. Тематический план и содержание рабочей учебной программы профессионального модуля ПМ. 01 Проведение геодезических работ при изысканиях по реконструкции, проектированию, строительству и эксплуатации железных дорог, заочной формы обучения

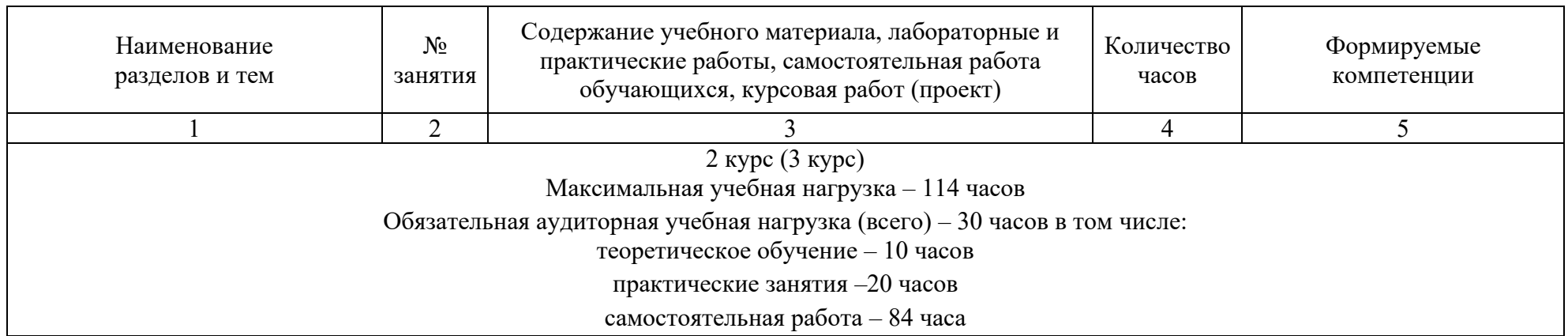

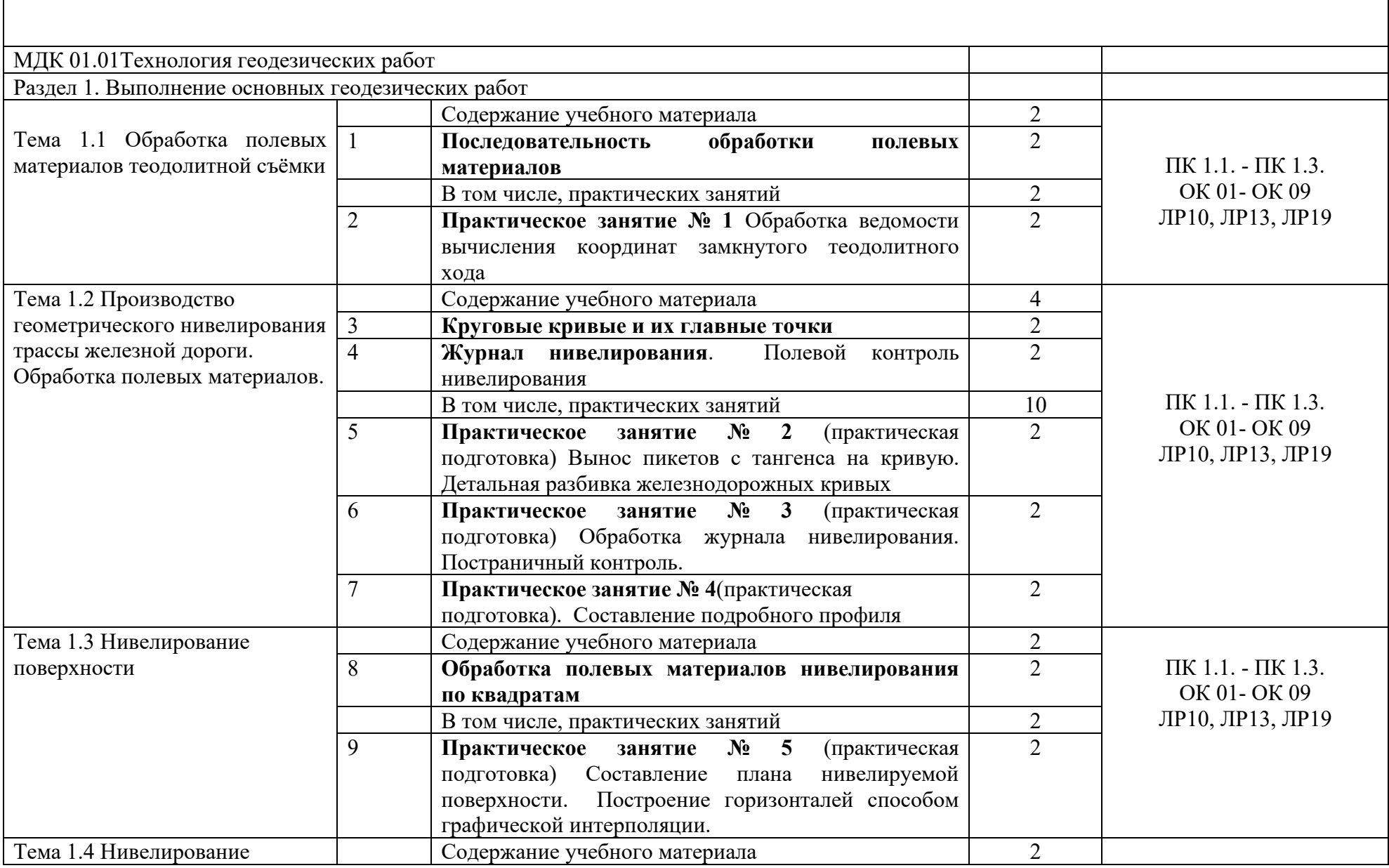

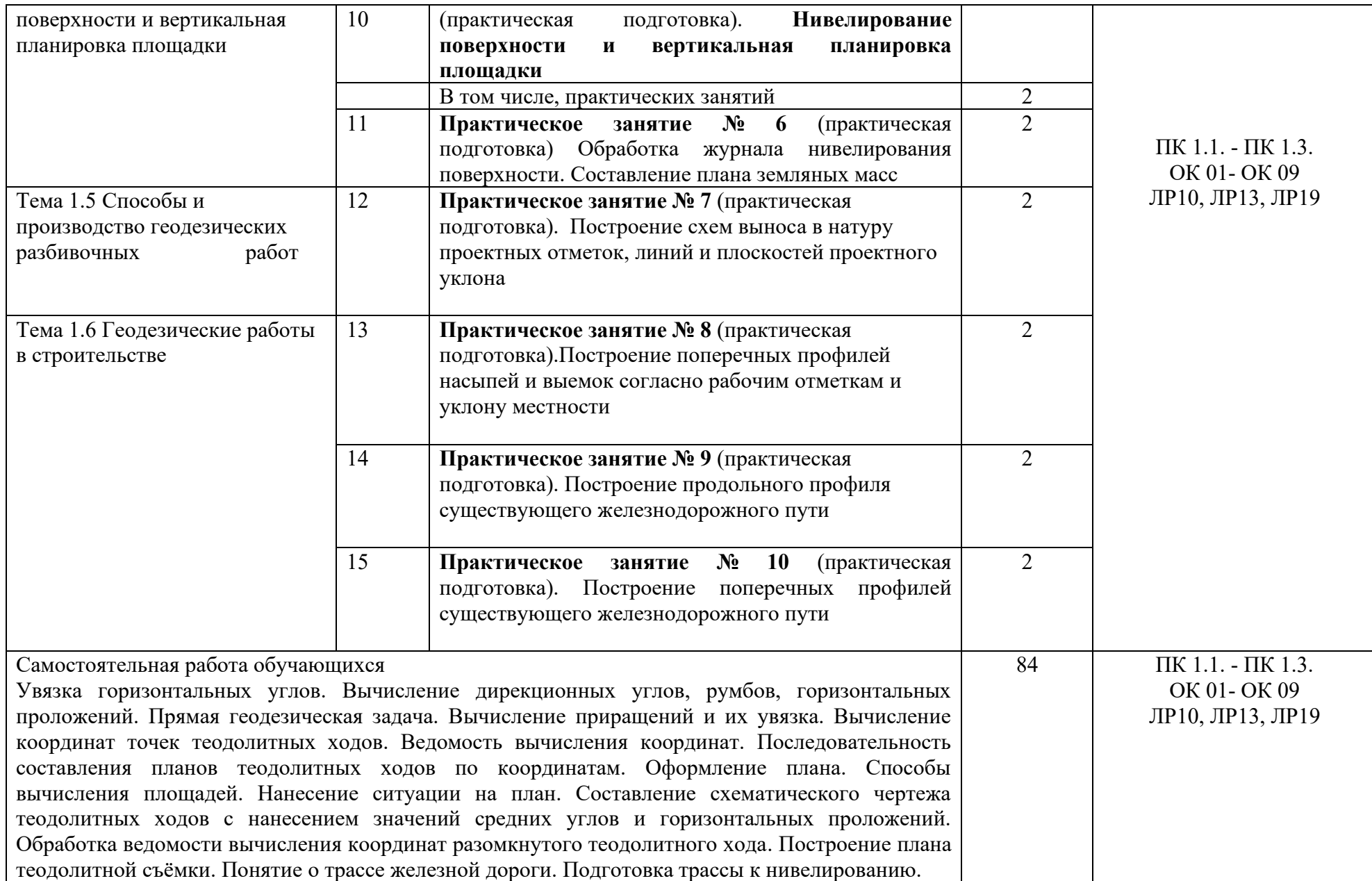

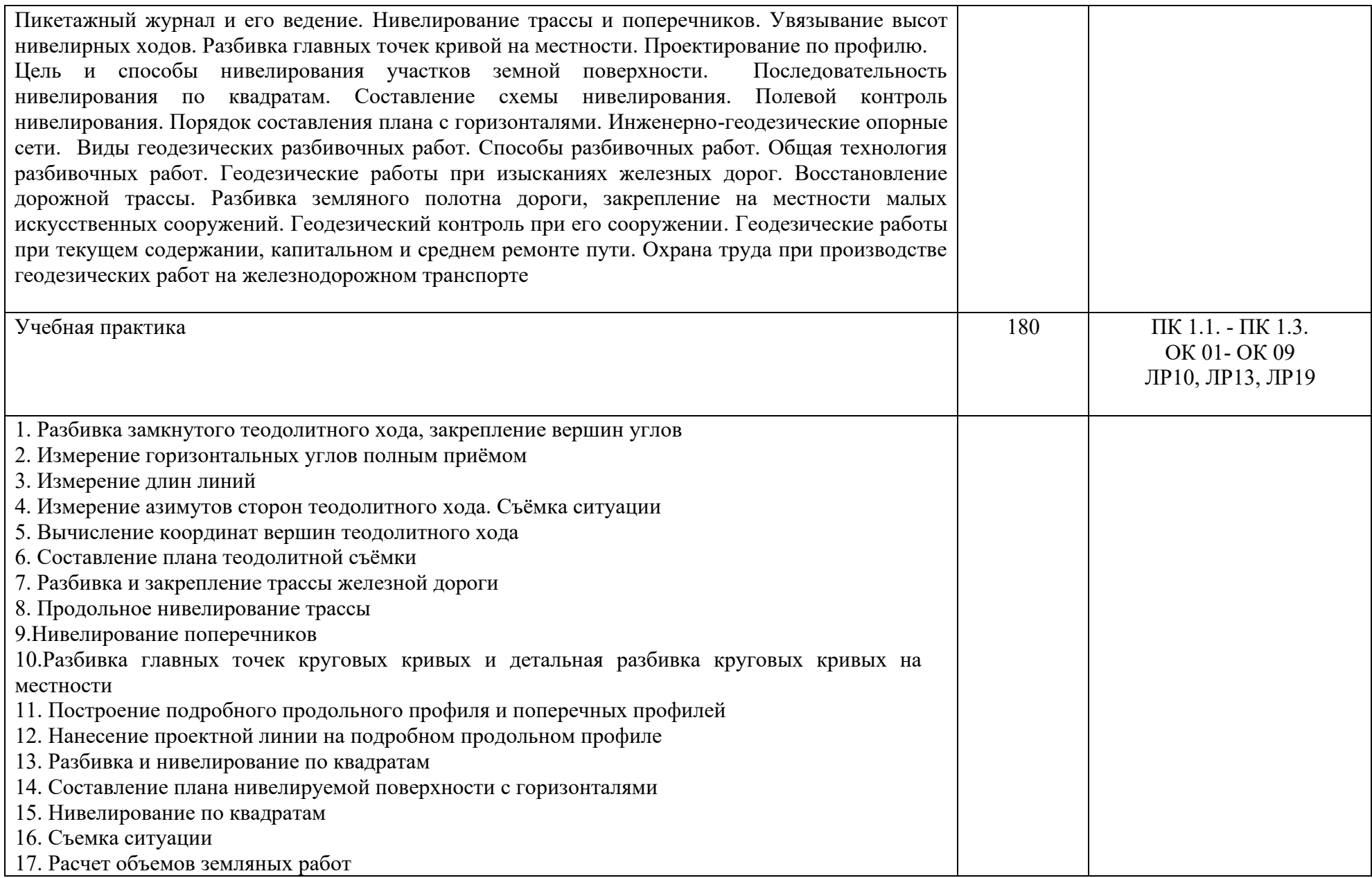

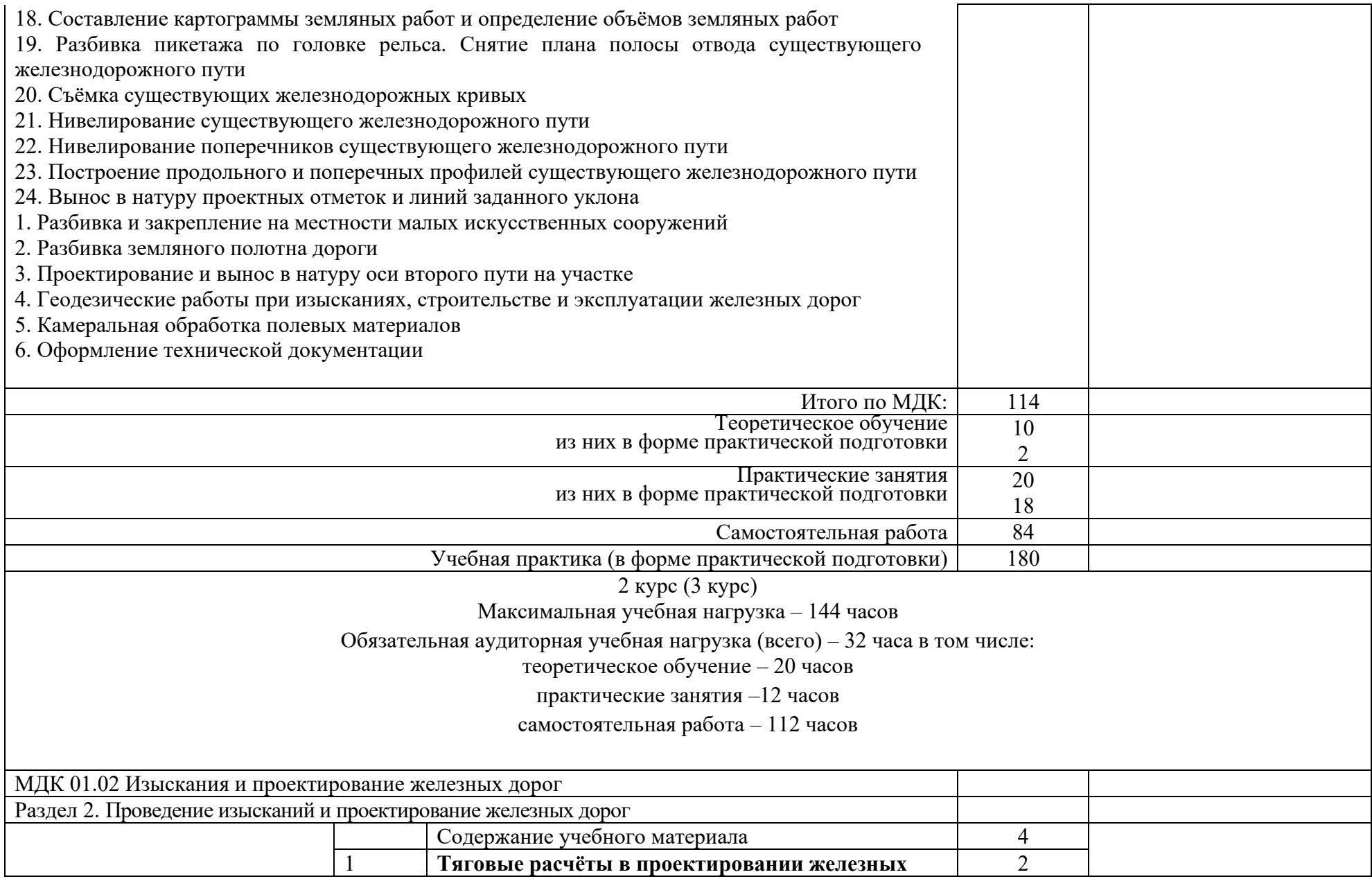

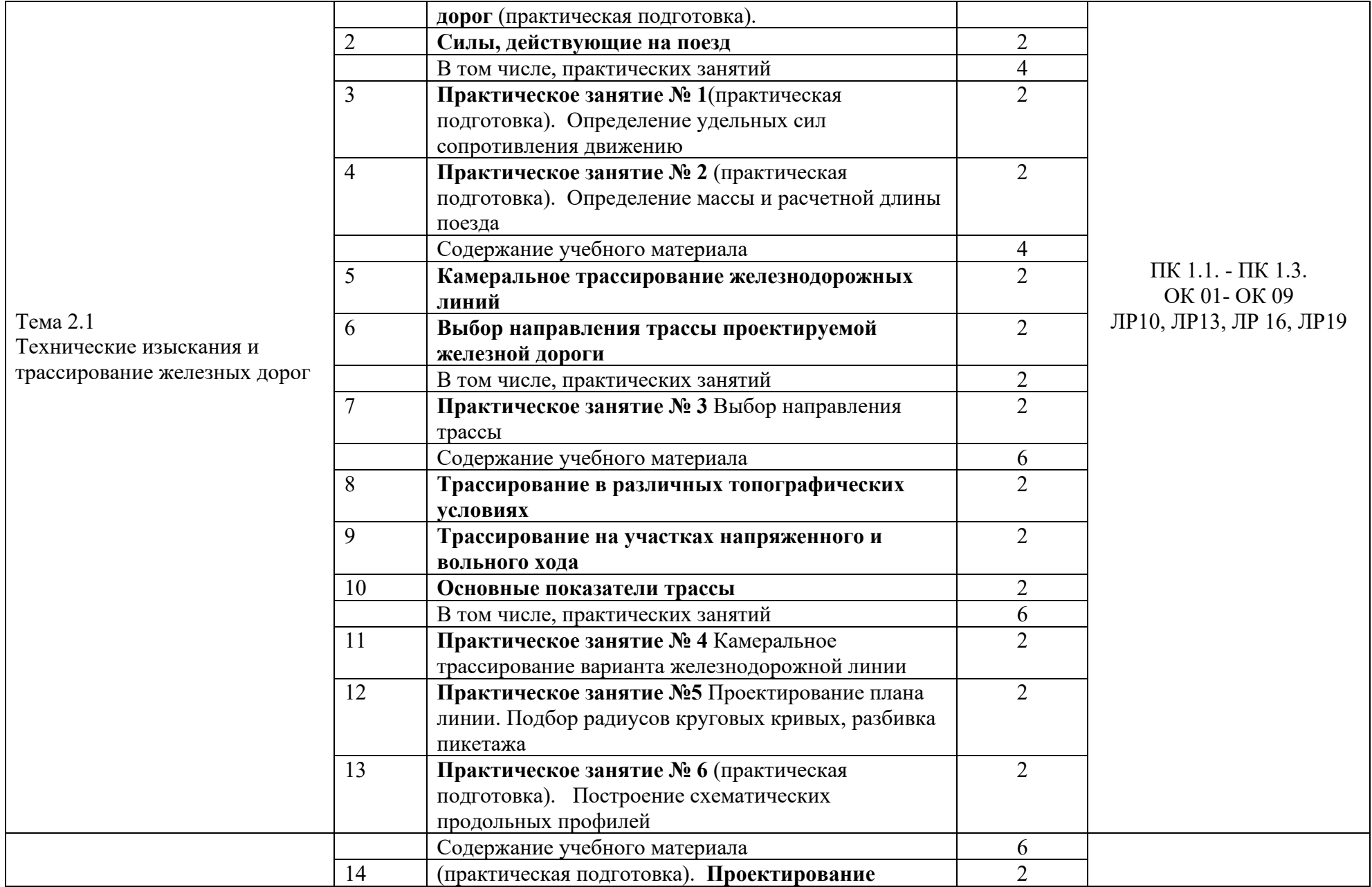

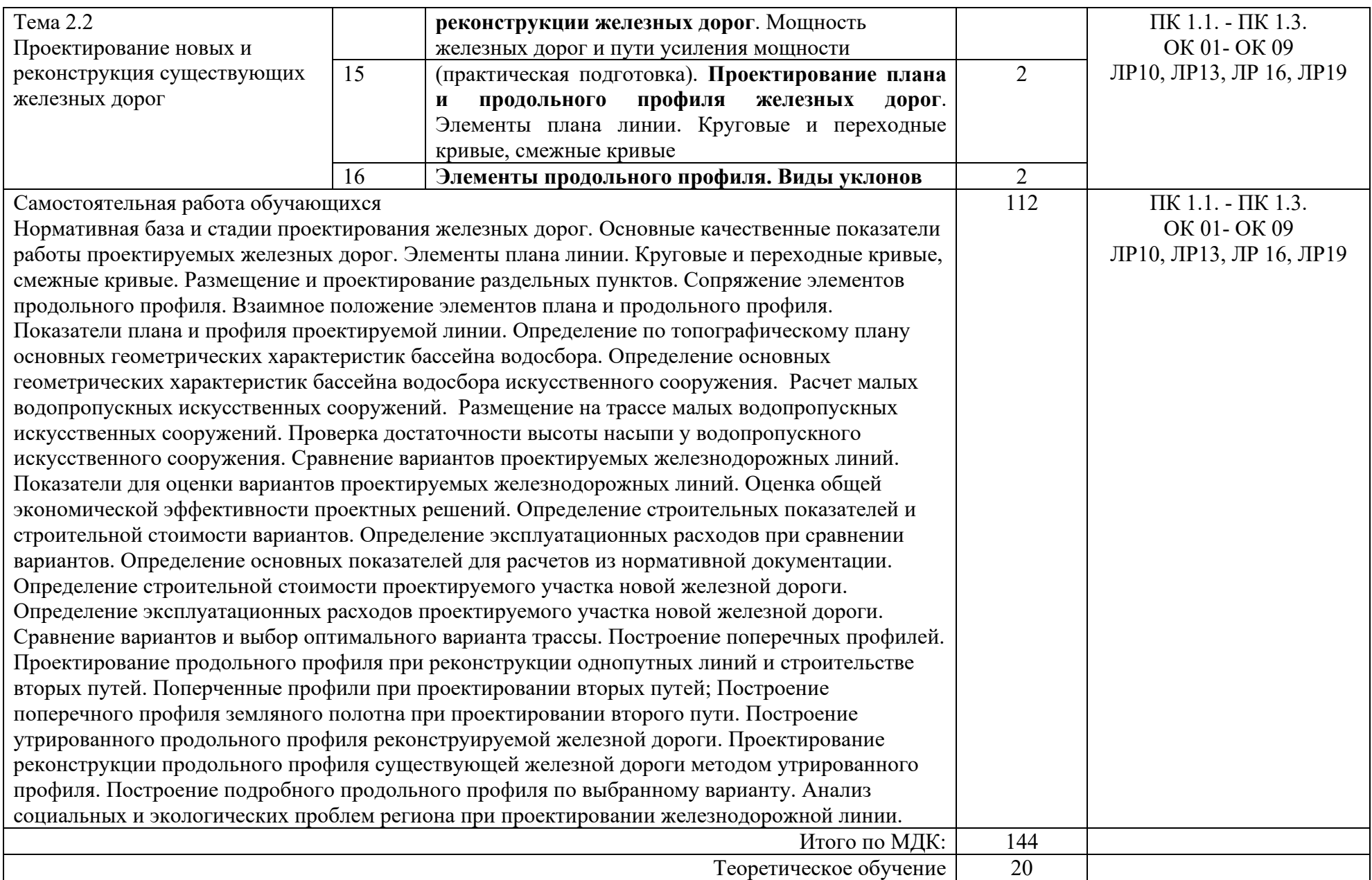

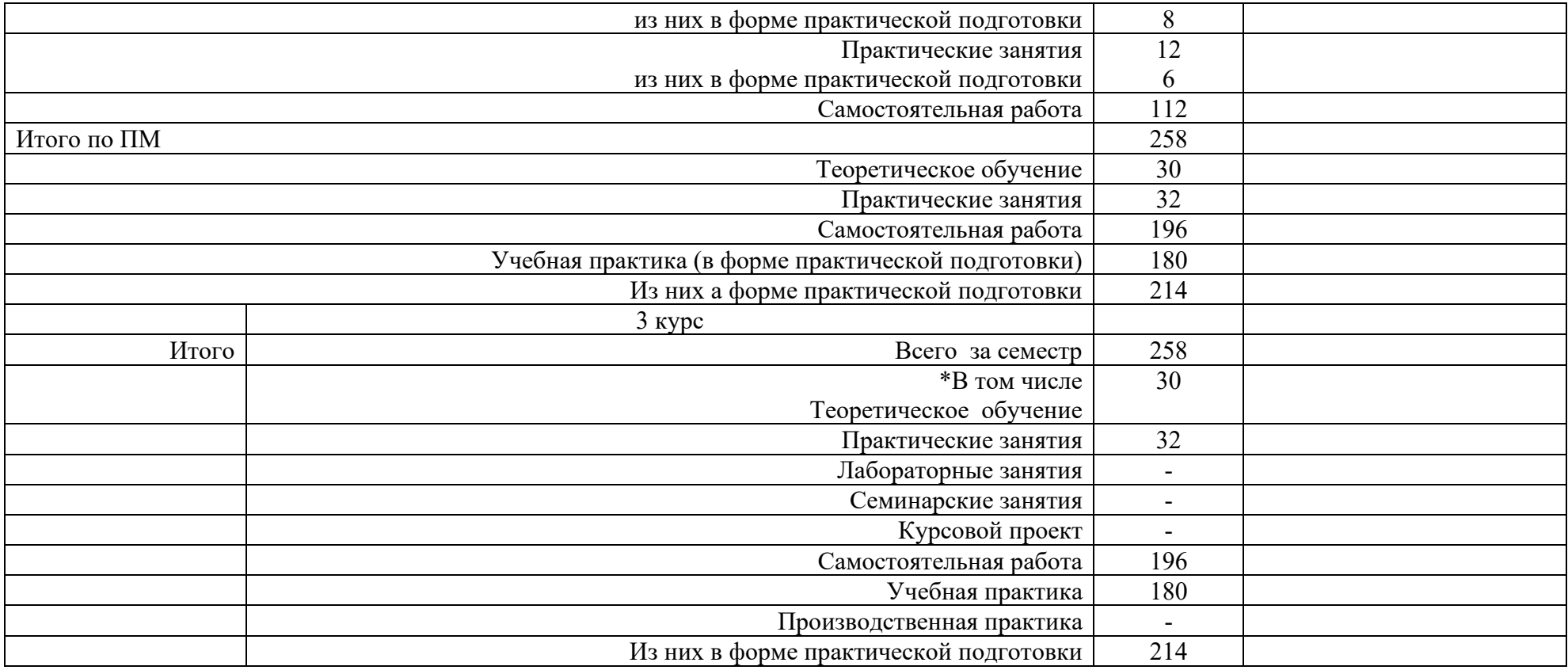

# 3 УСЛОВИЯ РЕАЛИЗАЦИИ РАБОЧЕЙ УЧЕБНОЙ ПРОГРАММЫ ДИСЦИПЛИНЫ

#### 3.1 Требования к минимальному материально–техническому обеспечению

Реализация рабочей учебной программы профессионального модуля ПМ.01 Проведение геодезических работ при изысканиях по реконструкции, проектированию, строительству и эксплуатации железных дорог осуществляется в учебных кабинетах:

МДК. 01.01

Кабинет 24м Геодезии

Оборудование учебных кабинетов:

- − учебная мебель;
- − учебно-наглядные пособия;
- − нормативно техническая документация;

− геодезические инструменты (нивелиры, теодолиты, лазерные дальномеры, рейки);

- − стенды для лабораторных работ;
- − ноутбуки (переносные).

МДК. 01.02

Кабинет 20м Изысканий и проектирования, железных дорог. Оборудование учебных кабинетов:

- − учебная мебель;
- − учебно-наглядные пособия;
- − нормативно-техническая документация;
- − стенды;
- − макеты;
- − мультимедиа проектор;
- − экран;
- − компьютер с лицензионным программным обеспечением;
- − ноутбуки (переносные).

3.2. Информационное обеспечение обучения

Перечень рекомендуемых учебных изданий, Интернет–ресурсов, дополнительной литературы.

Основные источники:

1. Табаков, А.А. Геодезия: учебное пособие / А.А. Табаков. – Москва: ФГБУ ДПО УМЦ ЖДТ, 2020. – ISBN: 978-5-907206-11-3 // ЭБС УМЦ ЖДТ: [сайт]. – URL: [http://umczdt.ru/books/35/242192.](http://umczdt.ru/books/35/242192) - (дата обращения 26.04.2024).

 2. Копыленко, В.А. Изыскания и проектирование железных дорог: учебник / В.А. Копыленко. – Москва: ФГБУ ДПО УМЦ ЖДТ, 2017. – ISBN: 978-5-89035- 990-2 // ЭБС УМЦ ЖДТ: [сайт]. – URL: [https://umczdt.ru/books/35/2612.](https://umczdt.ru/books/35/2612) - (дата обращения 26.04.2024).

Дополнительные источники:

1. Водолагина, И.Г. Технология геодезических работ: учебное пособие / И.Г. Водолагина. – Москва: ФГБУ ДПО УМЦ ЖДТ, 2018. – ISBN: 978-5-906938-37-4 // ЭБС УМЦ ЖДТ: [сайт]. – URL: [http://umczdt.ru/books/35/18702.](http://umczdt.ru/books/35/18702) (дата обращения 26.04.2024).

2. Громов, А.Д. Инженерная геодезия и геоинформатика: учебник / А.Д. Громов, А. А. Бондаренко. – Москва: ФГБУ ДПО УМЦ ЖДТ, 2019. – 813 с. – ISBN: 978-5-907206-01-4 // ЭБС УМЦ ЖДТ: [сайт]. – URL: [http://umczdt.ru/books/35/234483.](http://umczdt.ru/books/35/234483) -(дата обращения 26.04.2024).

3. Голицынский, Д.М. Транспортные тоннели, общие вопросы проектирования и строительства: учебное пособие / Д. М. Голицынский, В.Н. Кавказский, А.П. Ледяев. – Москва: ФГБУ ДПО УМЦ ЖДТ, 2020. – 88 с. – ISBN: 978-5-907206-23-6 // ЭБС УМЦ ЖДТ: [сайт]. – URL: [http://umczdt.ru/books/35/242230.](http://umczdt.ru/books/35/242230) - (дата обращения 26.04.2024).

4. Кантор, И.И. Основы изыскания и проектирования железных дорог: учебник / И. И. Кантор. – Стереотип. изд. – Москва: Альянс, 2016. – ISBN:978-5- 91872-054-7. - (дата обращения 26.04.2024).

5. Копыленко, В.А. Изыскания и проектирование железных дорог : учебник / В. А. Копыленко. — Москва : УМЦ ЖДТ, 2021. — 689 с. — 978-5-907206-83-0. — Текст : электронный // УМЦ ЖДТ : электронная библиотека. — URL: [https://umczdt.ru/books/1193/251722.](https://umczdt.ru/books/1193/251722) - (дата обращения 26.04.2024).

6. Пескова, Н.Б. Методическое пособие по проведению практических занятий МДК 01.02 Изыскания и проектирование железных дорог : / Н. Б. Пескова. — Москва : УМЦ ЖДТ, 2022. — 108 с. // УМЦ ЖДТ : электронная библиотека. — URL: [https://umczdt.ru/books/1257/260571.](https://umczdt.ru/books/1257/260571) - (дата обращения 26.04.2024).

Учебно-методическая литература:

1. Петрова, М.Ю. ПМ.01. Проведение геодезических работ при изысканиях по реконструкции, проектированию, строительству и эксплуатации железных дорог. МДК.01.01. Технология геодезических работ: методические указания и контрольные задания по выполнению контрольной работы № 1 для обучающихся заочной формы обучения специальности 08.02.10 Строительство железных дорог, путь и путевое хозяйство / М.Ю. Петрова; Читинский техникум железнодорожного транспорта ЗабИЖТ ИрГУПС. - Чита: РИО сектор СПО ЗабИЖТ ИрГУПС, 2023. - 44 с.

2. Петрова, М.Ю. ПМ.01. Проведение геодезических работ при изысканиях по реконструкции, проектированию, строительству и эксплуатации железных дорог. МДК. 01.01. Технология геодезических работ: методические указания и контрольные задания по выполнению контрольной работы № 2 обучающихся заочной формы обучения специальности 08.02.10 Строительство железных дорог, путь и путевое хозяйство / М.Ю. Петрова; Читинский техникум железнодорожного транспорта ЗабИЖТ ИрГУПС. - Чита: РИО сектор СПО ЗабИЖТ ИрГУПС, 2023. - 20 с.

 3. Петрова, М.Ю. ПМ.01. Проведение геодезических работ при изысканиях по реконструкции, проектированию, строительству и эксплуатации железных дорог. МДК.01.01. Технология геодезических работ: методические указания по

выполнению практических работ для обучающихся очной формы обучения специальности 08.02.10 Строительство железных дорог, путь и путевое хозяйство М.Ю. Петрова; Читинский техникум железнодорожного транспорта ЗабИЖТ ИрГУПС. - Чита: РИО сектор СПО ЗабИЖТ ИрГУПС, 2023. - 68 с.

 4. Ипатова, Л.А. ПМ.01. Проведение геодезических работ при изысканиях по реконструкции, проектированию, строительству и эксплуатации железных дорог. МДК.01.02. Изыскания и проектирование железных дорог: методические указания по выполнению практических занятий для обучающихся очной формы обучения специальности 08.02.10 Строительство железных дорог, путь и путевое хозяйство / Л.А. Ипатова, Читинский техникум железнодорожного транспорта ЗабИЖТ ИрГУПС. - Чита: РИЦ. Сектор СПО ЗабИЖТ ИрГУПС, 2021. - 56 с.

5. Ипатова, Л.А. ПМ.01. Проведение геодезических работ при изысканиях по реконструкции, проектированию, строительству и эксплуатации железных дорог. МДК.01.02. Изыскания и проектирование железных дорог: методические указания по организации самостоятельной работы обучающихся очной формы обучения специальности 08.02.10 Строительство железных дорог, путь и путевое хозяйство / Л.А. Ипатова, Читинский техникум железнодорожного транспорта ЗабИЖТ ИрГУПС. - Чита: РИЦ. Сектор СПО ЗабИЖТ ИрГУПС, 2021. - 12 с.

6. Рязанова, Н.С. ПМ.01. Проведение геодезических работ при изысканиях по реконструкции, проектированию, строительству и эксплуатации железных дорог. МДК.01.02. Изыскание и проектирование железных дорог: методические указания по выполнению дипломного проекта для обучающихся 4 курса очной формы обучения специальности 08.02.10 Строительство железных дорог, путь и путевое хозяйство / Н.С. Рязанова, Читинский техникум железнодорожного транспорта ЗабИЖТ ИрГУПС. - Чита: РИО сектор СПО ЗабИЖТ ИрГУПС, 2019. - 60 с.

Электронные ресурсы:

1. УМЦ ЖДТ: электронная библиотека: сайт. – Москва, 2024. – URL: [https://umczdt.ru/auth.](https://umczdt.ru/auth) - (дата обращения 26.04.2024).

2. УМЦ ЖДТ: электронная библиотека: сайт. – Москва, 2024. – URL: [https://umczdt.ru/auth.](https://umczdt.ru/auth) - (дата обращения 26.04.2024).

# 4 КОНТРОЛЬ И ОЦЕНКА РЕЗУЛЬТАТОВ ОСВОЕНИЯ УЧЕБНОЙ ДИСЦИПЛИНЫ

Контроль и оценка результатов освоения рабочей учебной программы дисциплины осуществляется преподавателем в процессе проведения занятий с использованием активных и интерактивных форм и методов, а также выполнения обучающимся самостоятельной работы при различных формах обучения.

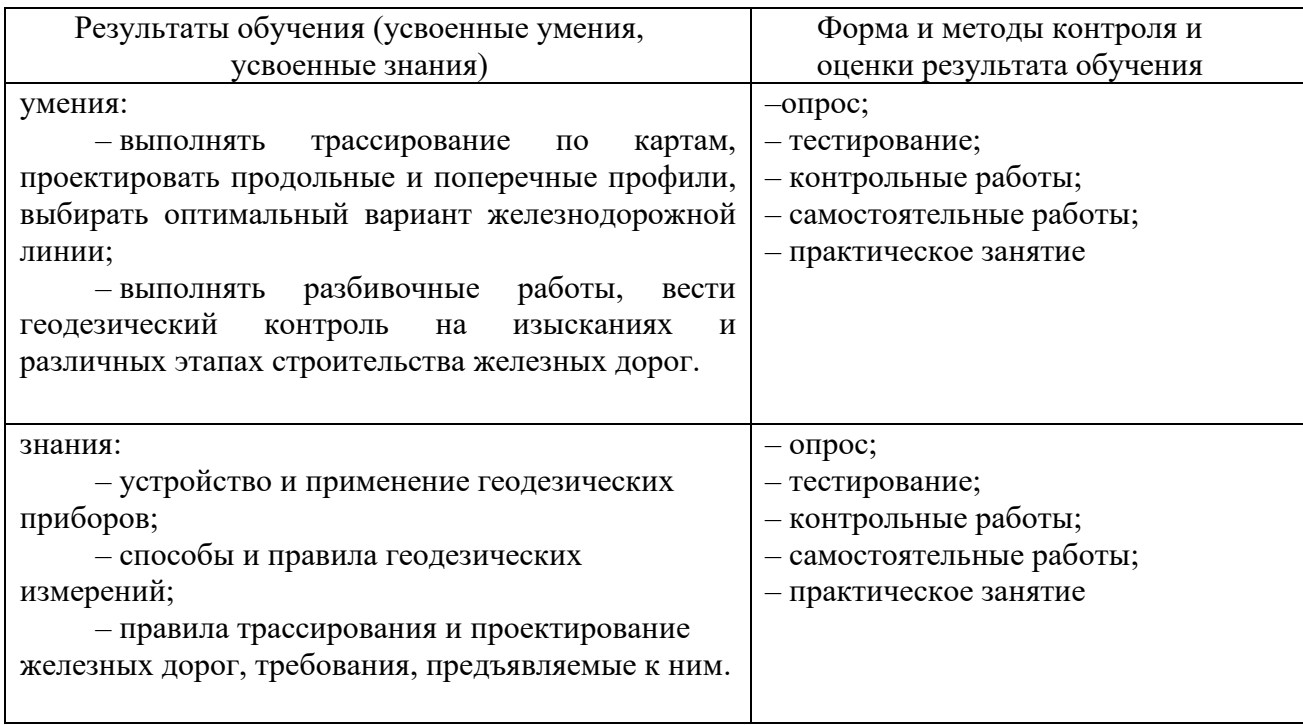

Формы и методы контроля и оценки результатов обучения должны позволять проверять у обучающихся не только сформированности профессиональных компетенций, но и развитие общих компетенций и обеспечивающих их умений.

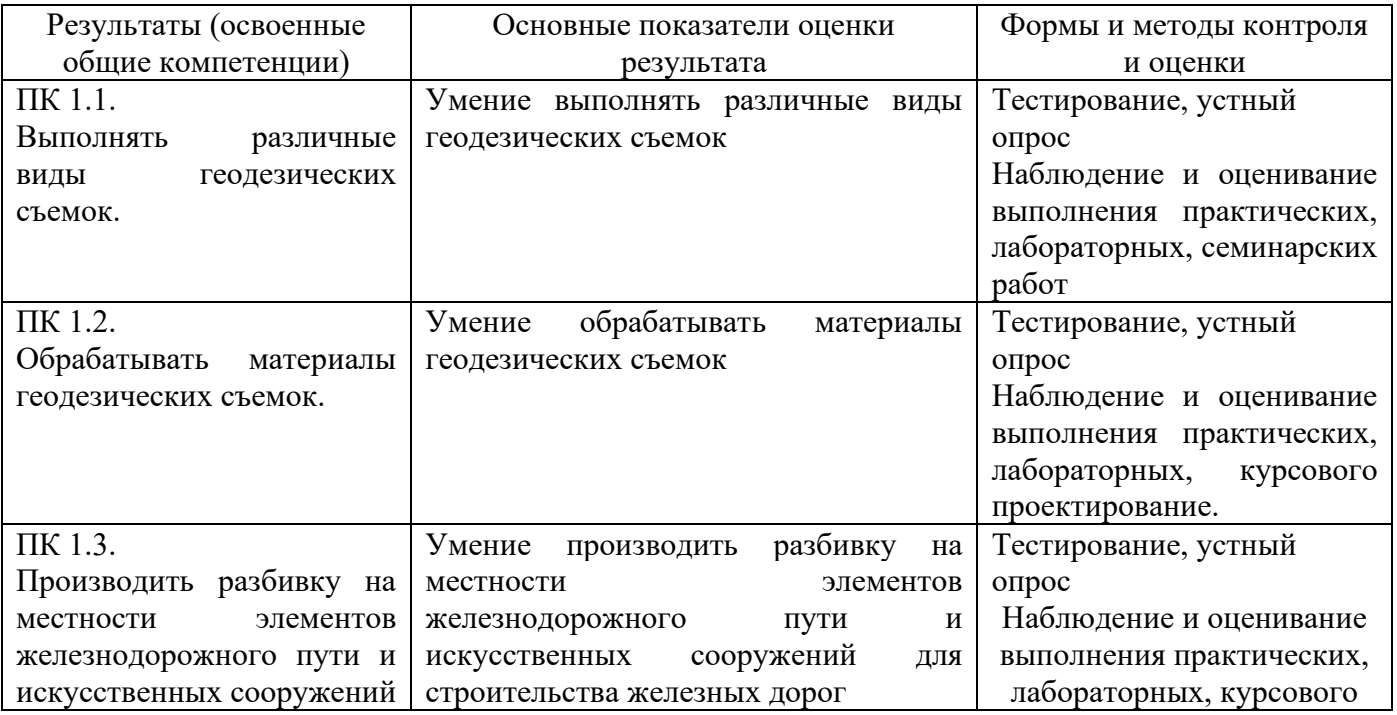

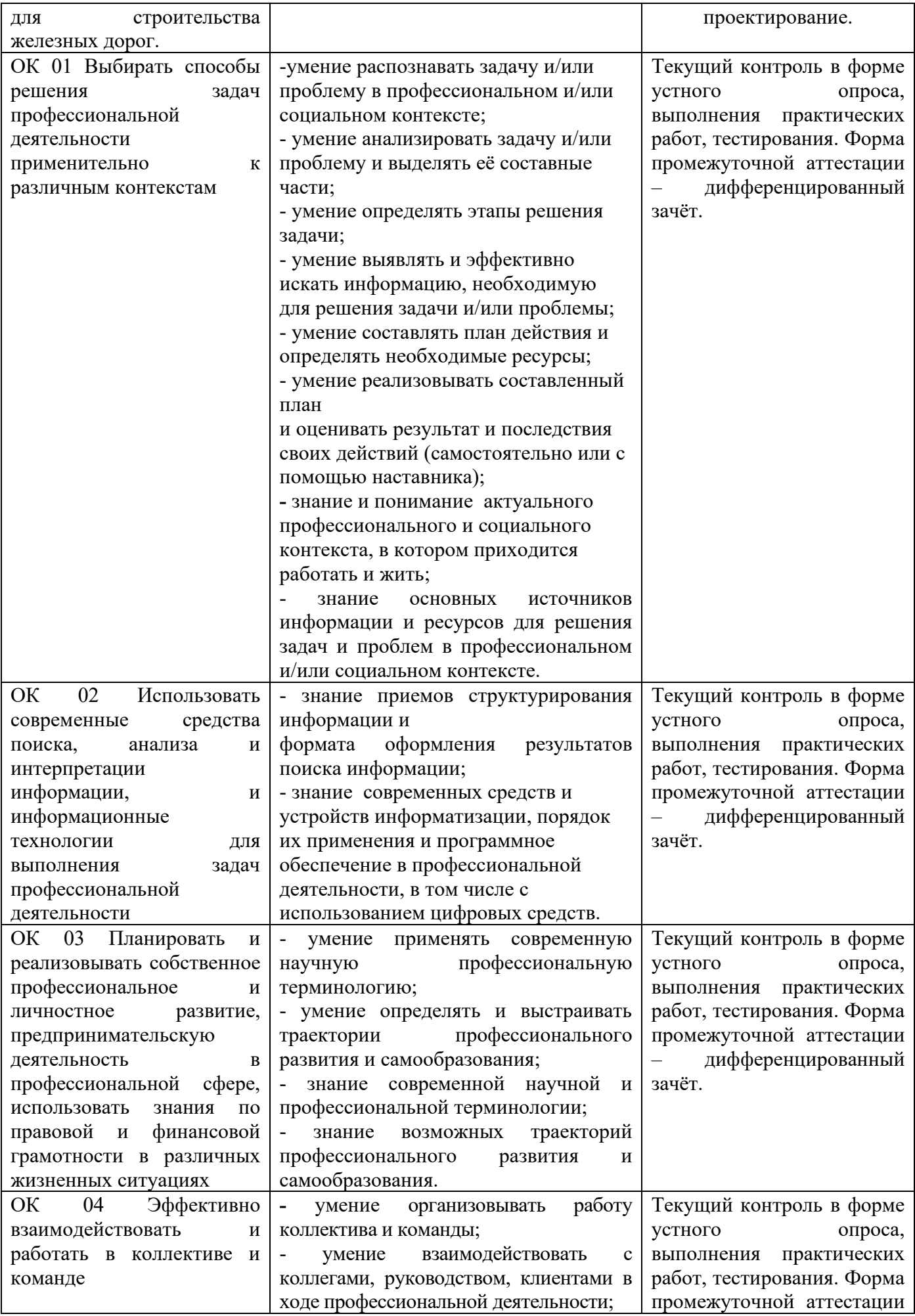

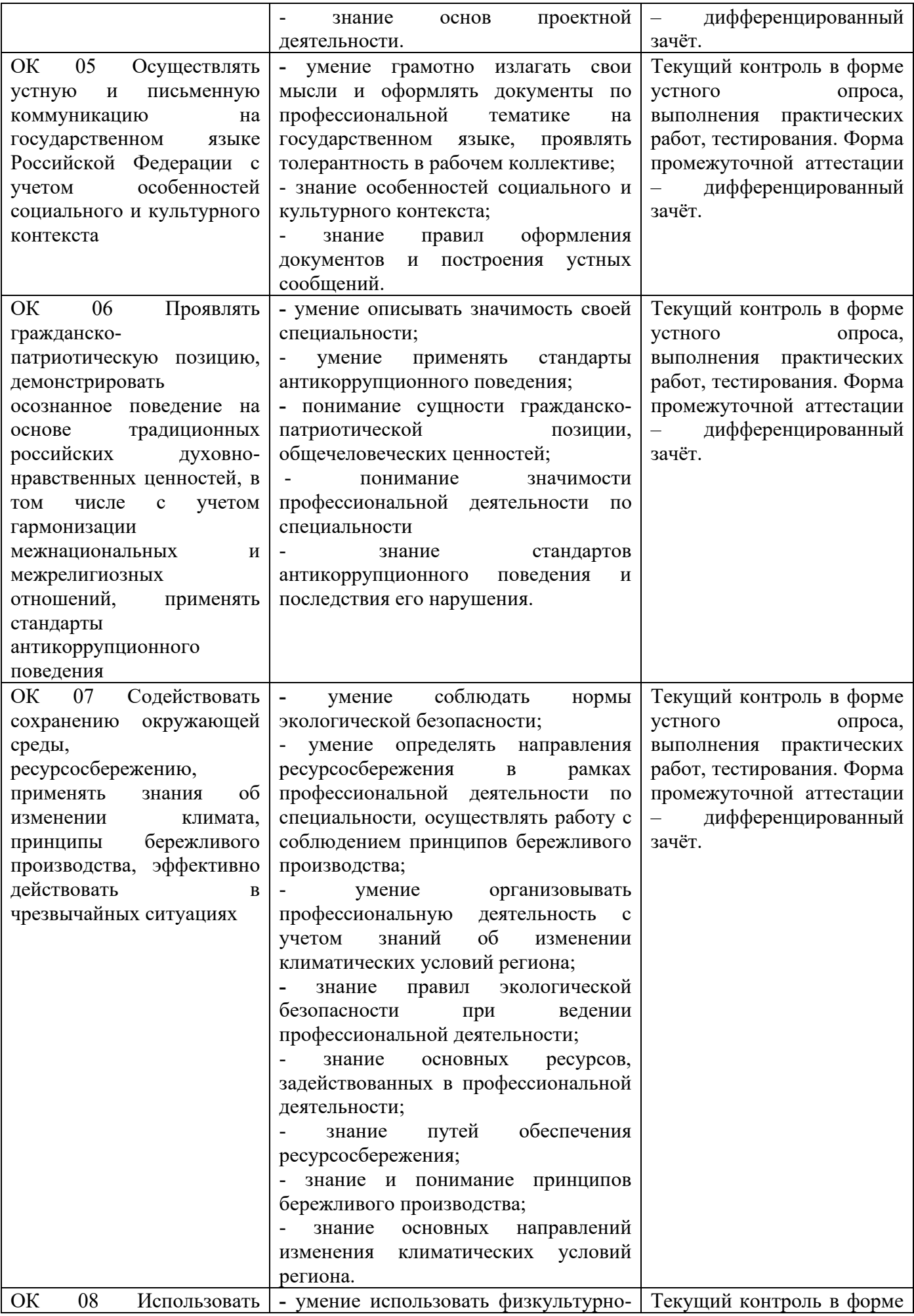

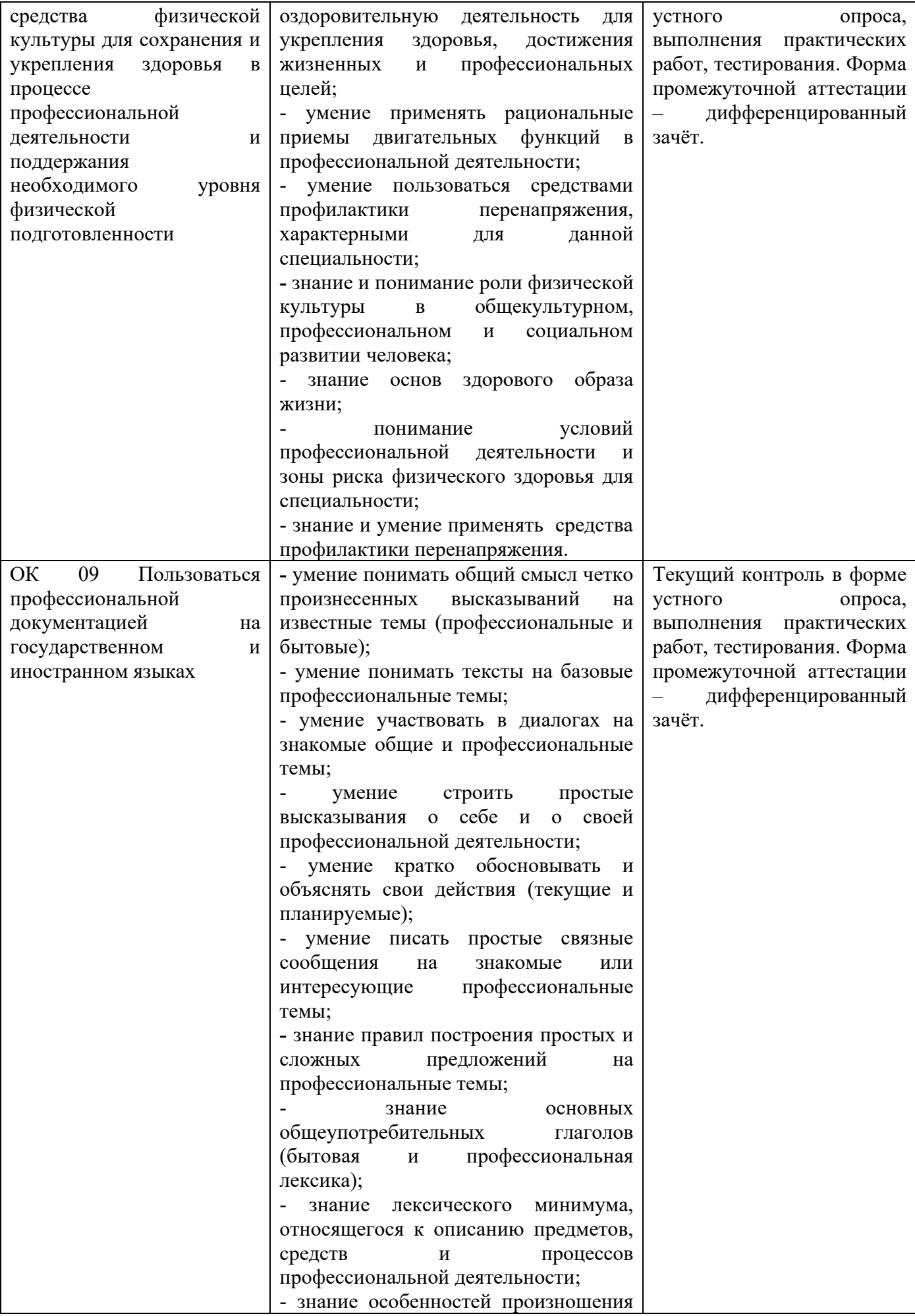

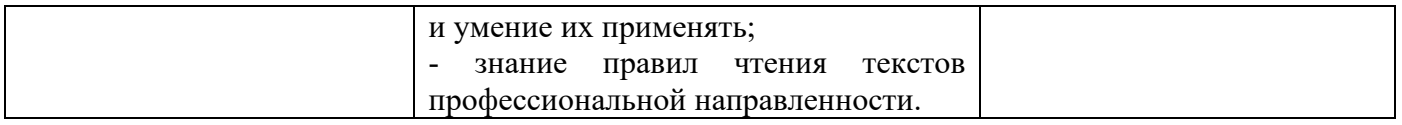

### 5 ЛИСТ ИЗМЕНЕНИЙ И ДОПОЛНЕНИЙ, ВНЕСЕННЫХ В РАБОЧУЮ УЧЕБНУЮ ПРОГРАММУ ДИСЦИПЛИНЫ

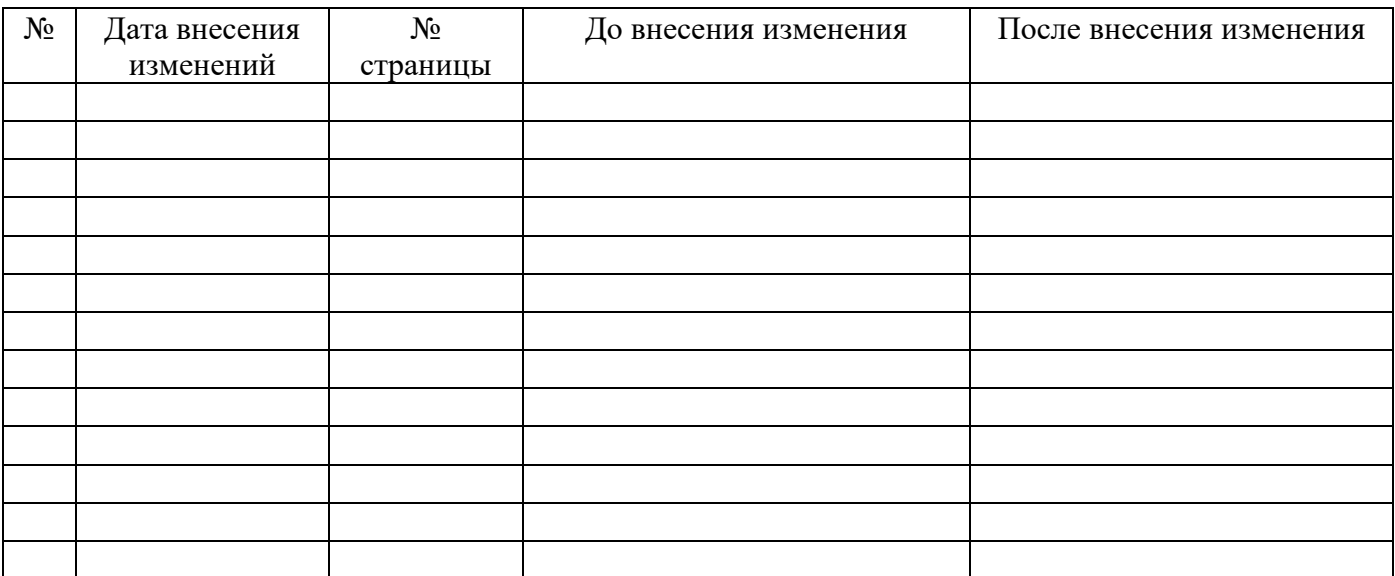